جامعة أبو بكر بلقايد – تلمسان

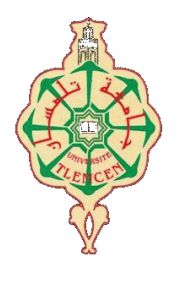

## **Université Abou Bakr Belkaïd de Tlemcen**

**Faculté de Technologie Département de Génie Biomédical Laboratoire de Recherche de Génie Biomédical**

## **MEMOIRE DE PROJET DE FIN D'ETUDES**

**Pour l'obtention du Diplôme de**

# **MASTER en GENIE BIOMEDICAL**

*Spécialité :* **Instrumentation Biomédicale**

**Présenté par : MEKHEZZEM Mohammed El Amine**

# **Synthèse d'images coelioscopiques**

## **Soutenu le 16 juin 2016 devant le Jury**

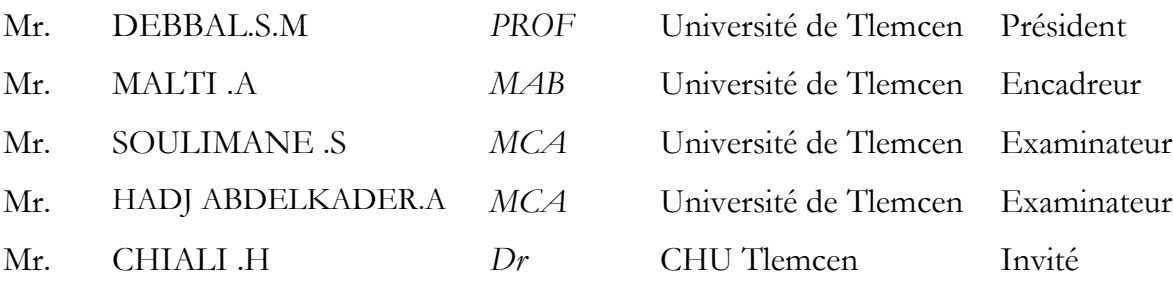

## **Année universitaire 2015-2016**

#### *Remerciements*

*Je remercie tout d'abord Dieu pour ses bienfaits inestimables, de m'avoir illuminé le chemin vers le savoir et la science et de m'avoir permis de terminer mes études ainsi que ce projet dans de bonnes conditions.* 

*Je tiens à exprimer ma très profonde gratitude à mon encadreur Monsieur Abed Malti, Maitre de conférence à l'université de Tlemcen qui n'a ménagé aucun effort pour me prendre en charge pour la réalisation de ce travail. Sa clairvoyance, sa générosité, sa gentillesse, ses connaissances, le temps qui m'a dispensé, et sa grande disponibilité dont il a fait preuve; m'ont énormément facilité ma tâche.*

*Je tiens aussi à remercier énormément Monsieur Kadi Bouatouch, Professeur à l'université de Rennes 1 et chef d'équipe de recherche FRVSense a l'IRISA pour son accueil chaleureux, la confiance qu'il m'a accordé dès mon arrivée au niveau du laboratoire de l'INSA, le temps passé ensemble et le partage de son expertise au quotidien, ses conseils et sa disponibilité. J'ai beaucoup appris à Ses côtés et je lui adresse ma gratitude pour tout.*

*Mes remerciements s'adressent aussi à Mr Debbal Sidi Mohammed Professeur à l'Université de Tlemcen, pour l'attention qu'il a bien voulu porter à ce travail en acceptant de l'examiner et le discuter et de présider le jury. Qu'il soit assuré de mes sincères reconnaissances.*

*Je tiens aussi à remercier Mr SOULIMANE Sofiane Maître de conférences à l'Université de Tlemcen, pour l'intérêt qu'il a accordé à ce travail en acceptant de l'examiner et de le juger.*

*Mes remerciements s'adressent aussi à Mr Hadj Abdelkader Amine Maître de conférences à l'Université de Tlemcen, qu'il m'a fait l'honneur de participer à l'examen de ce travail.*

*Mes vifs remerciements s'adressent à Mr DJEBARI Abdelghani, Maître de conférences à l'Université de Tlemcen, pour ces précieux conseils, ses orientations fructueuses et ces encouragements. Qu'il soit assuré de ma sincère reconnaissance.* 

*Mes remerciements s'adressent aussi à Mr KHOULKHAL Mourad Maître de conférences à l'Université de Tlemcen, pour ces conseils, ses orientations fructueuses et ces encouragements durant tous mon parcours universitaire.*

*Enfin nous remercions tous ceux qui ont contribué de près ou de loin à l'aboutissement de ce travail.*

#### *Dédicaces*

*Plusieurs obstacles auraient été insurmontables sans l'aide du Tout Puissant, le soutien et l'appui dont j'ai bénéficié au cours de l'élaboration de ce travail.* 

*Je remercie mes parents, qui par dévouement, fidélité, m'ont apporté amour, éducation, et soutien moral, rien au monde ne vaut les efforts fournis jour et nuit pour mon bien être ; qu'ils trouvent dans ce modeste travail le fruit de tant d'années de sacrifice* 

*Je le dédie aussi à:* 

*Ma mère Touria, qui a œuvré pour ma réussite, de par son amour, son soutien, tous les sacrifices consentis et ses précieux conseils, pour toute son assistance et sa présence dans ma vie, reçois à travers ce travail aussi modeste soit-il, témoignage de mes sentiments et de mon éternelle amour et gratitude.*

*Mon père Kaddour qui peut être fier et trouver ici le résultat de longues années de sacrifices et de privations pour m'aider à avancer dans la vie. Merci pour les valeurs nobles, l'éducation et le soutient permanent venu de toi.*

*Puis dieu vous préserver et vous accorder santé, longue vie et bonheur.*

*Mes frères qui n'ont cessé d'être pour moi un exemple de persévérance, de courage et de générosité. Je leurs exprime à travers ce travail mes sentiments de fraternité et d'amour.*

*A Mes chers(e) amis(e) :* 

*H.Imene ,M.Yousra , M.Fatima, B.Meriem, Chahra, Khadija gvc , O.wiam, Z.Amine, T.Abdelwahab, S.Sofiane. Je leurs exprime à travers ce travail mes sentiments d'amitié fidélité et d'amour.*

*Toutes personnes qui m'aiment de près ou de loin*

*A tous ceux qui m'ont apporté une touche à ce travail.*

# **Table des matières**

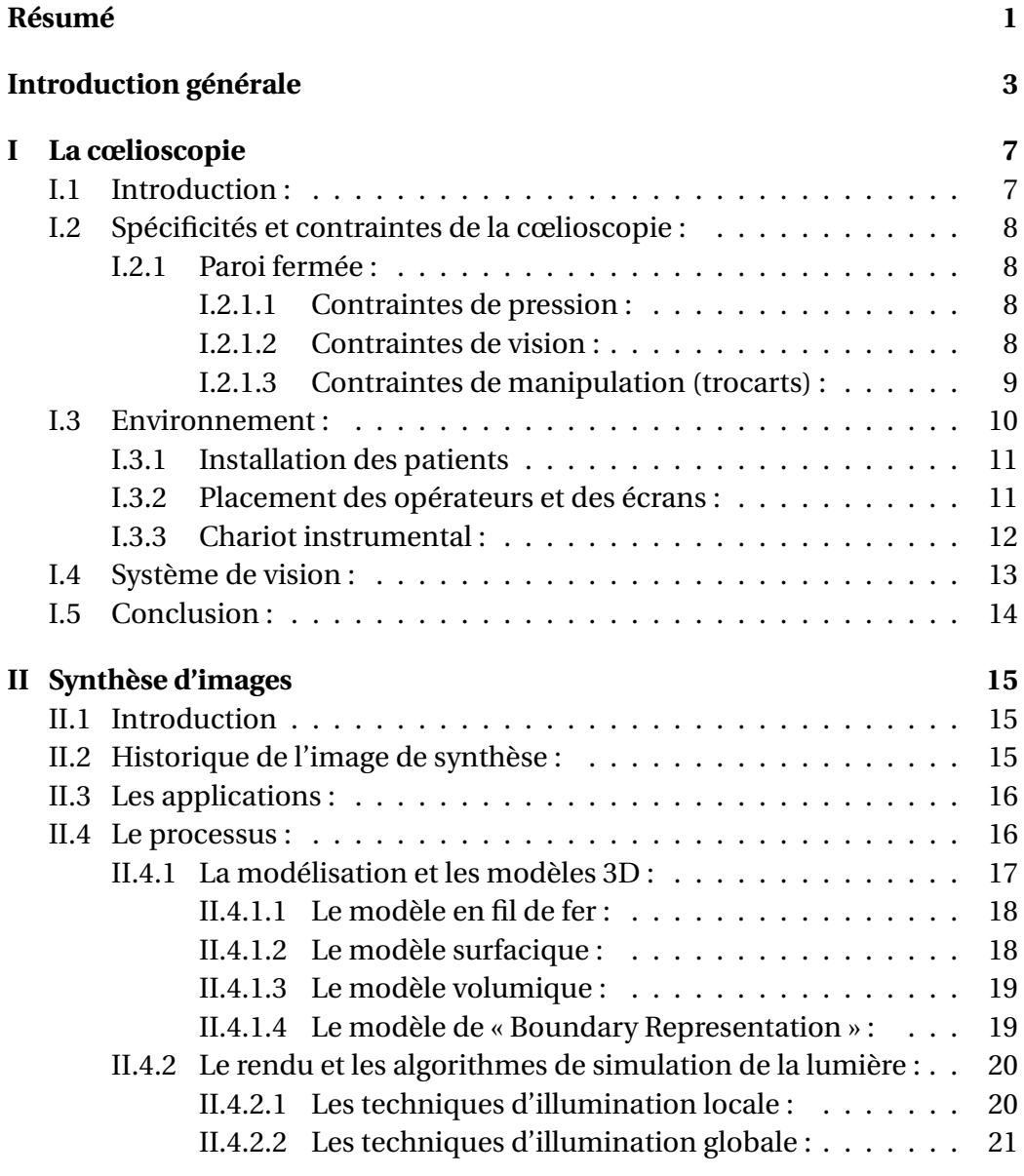

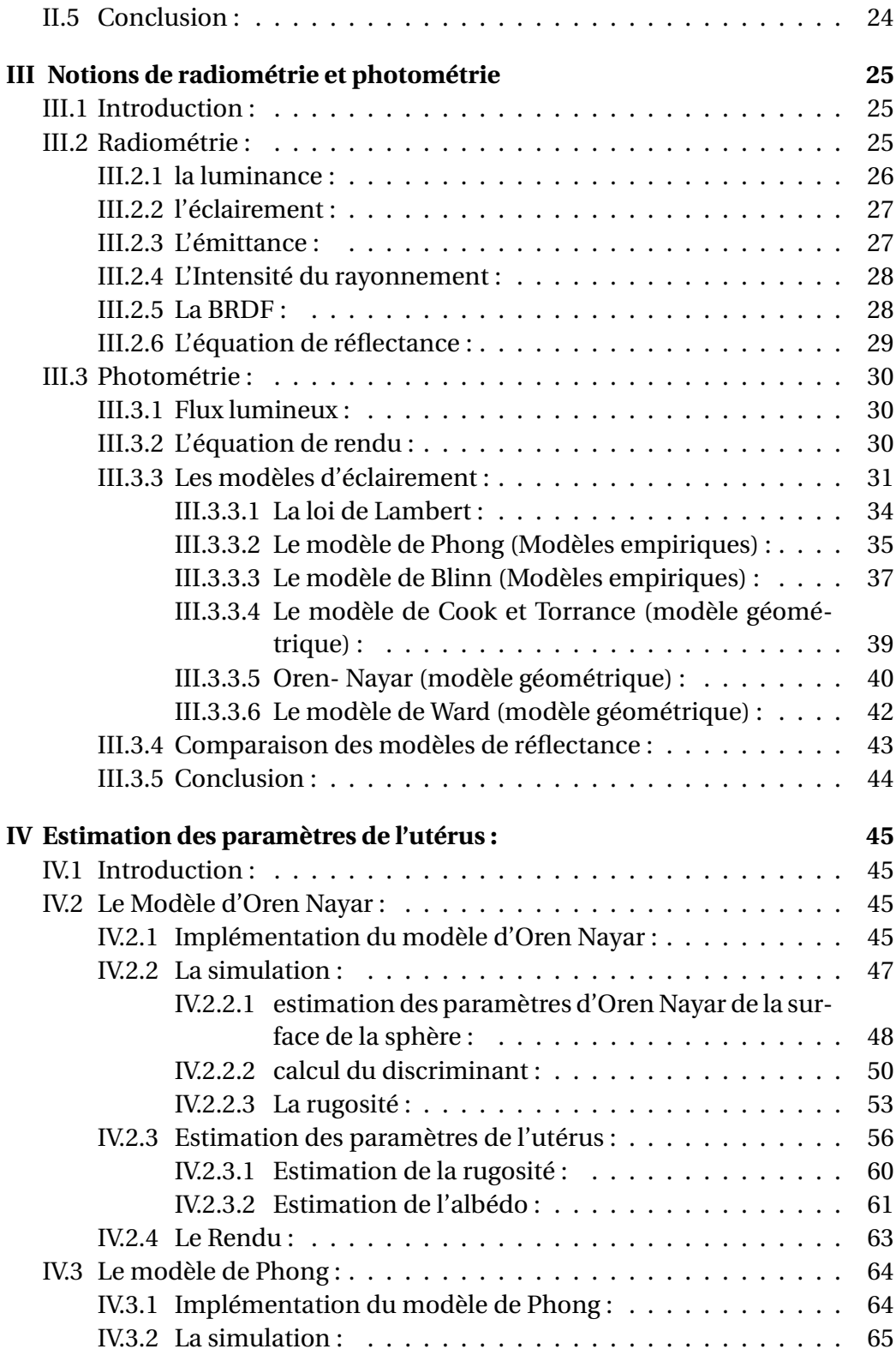

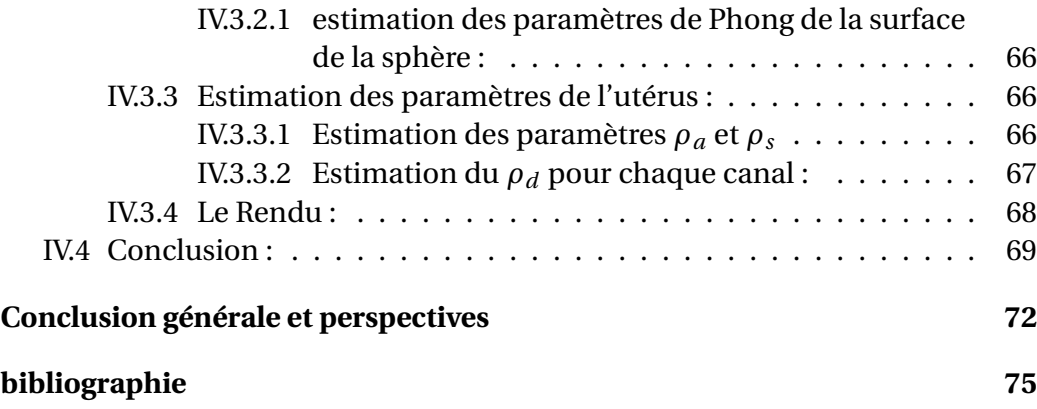

IV TABLE DES MATIÈRES

# **Table des figures**

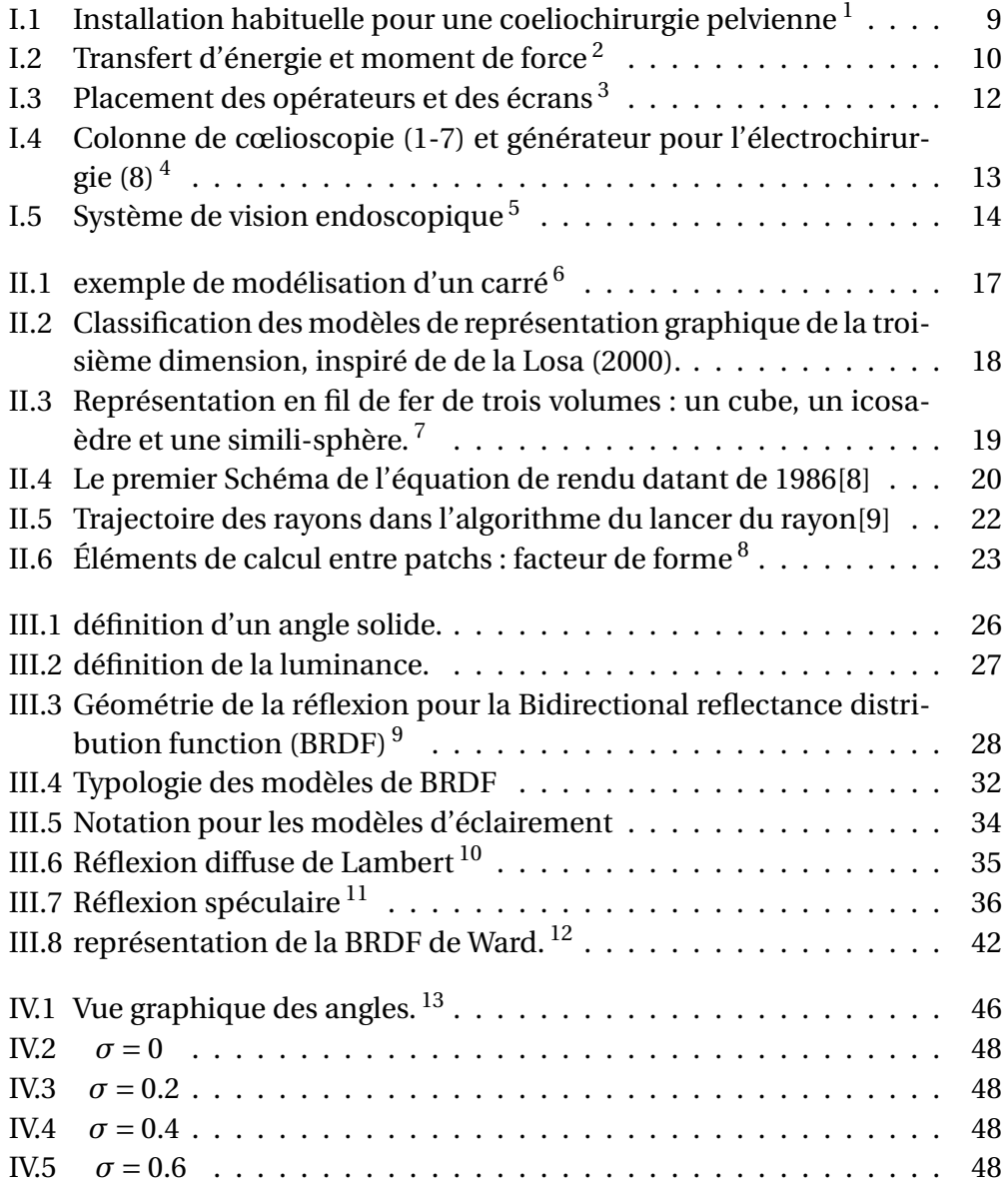

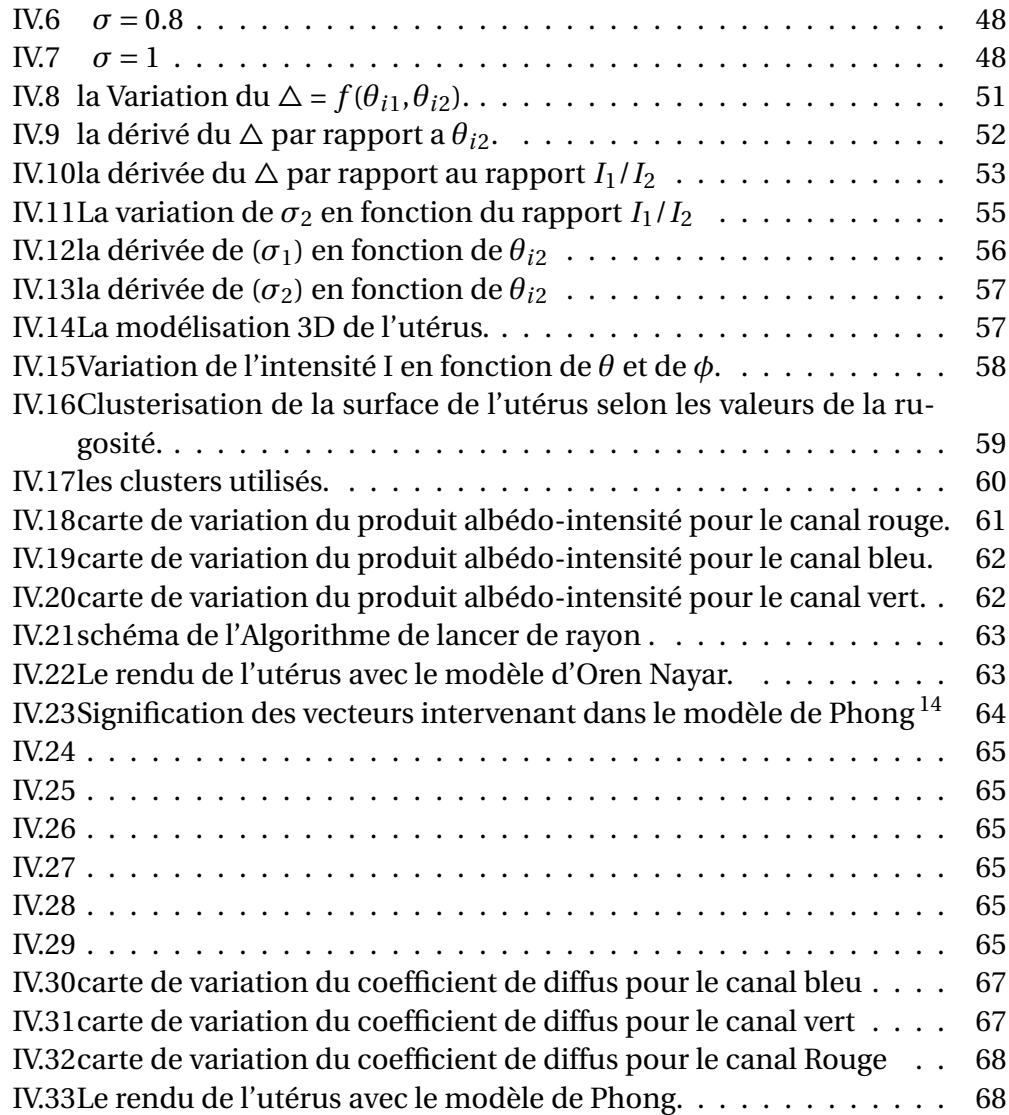

#### **Résumé**

De nos jours, on opère dans l'abdomen en introduisant par de petites incisions des instruments que le chirurgien manipule à distance : c'est la chirurgie laparoscopique. Les avantages pour le patient sont non négligeables : une réduction de la douleur, moins de complications ultérieures, de petites cicatrices et une guérison plus rapide.

Par contre, plus encore que pour les autres techniques chirurgicales, la coeliochirurgie demande une formation poussée des praticiens, ce qui explique la très forte demande des simulateurs de coeliochirurgie. Ces simulateurs doivent offrir un environnement virtuel le plus réaliste possible.

Ce mémoire met l'accent sur le rendu photo-réaliste des images coeliochirurgicale en estimant les paramètres caractéristiques d'un organe à l'aide du modèle de réflectance d'Oren-Nayar. Nous alors développé une méthodologie d'estimation de ces paramètres de réflectance. Les résultats préliminaires que nous avons obtenus montrent que ce modèle est plus approprié que le modèle de Phong. Grâce à ce travail, d'autres comparaisons avec d'autres modèles pourront alors être analysées sur le même principe méthodologique.

## **Introduction générale**

### **Contexte :**

Aujourd'hui, on opère dans l'abdomen en introduisant par de petites incisions des instruments que le chirurgien manipule à distance : c'est la chirurgie laparoscopique ou mini-invasive.

Les avantages pour le patient sont non négligeables : une réduction de la douleur, moins de complications ultérieures, de petites cicatrices, une guérison plus rapide et plus généralement une meilleure récupération.

Les ablations de parties des ovaires ou de l'utérus sont un exemple d'interventions qui sont pratiquées de cette façon dans certaines circonstances. Du gaz, est insufflé dans l'abdomen du patient pour créer un espace ouvert à l'intérieur du corps. Une caméra vidéo est insérée dans l'abdomen par l'une des petites incisions. L'image vidéo est agrandie et transmise à un écran à haute résolution qui permet au chirurgien de visualiser l'anatomie abdominale avec une grande acuité.

## **Problématique :**

Une telle opération nécessite d'acquérir au préalable des compétences spécifiques et une coordination avancée de la main et de l'œil. Le chirurgien doit également maîtriser plusieurs gestes complexes comme la suture ou la cautérisation électrique de tissus mous à l'aide d'instruments chirurgicaux de 40 centimètres environ dont les mouvements sont contraints par leur insertion dans l'abdomen. Au-delà de l'apprentissage de la gestuelle chirurgicale, il est essentiel qu'il connaisse les stratégies opératoires possibles de chaque intervention, c'est-à-dire l'enchaînement des tâches précises qu'il doit réaliser. La simulation chirurgicale trouve alors tout son intérêt.

Donc l'objectif de la simulation chirurgicale est de fournir un entraînement hautement réaliste, pour promouvoir la pratique d'interventions innovantes et moins invasives tout en améliorant l'apprentissage du chirurgien.

## **Contribution :**

Afin de de mettre en œuvre un simulateur de chirurgie nous sommes généralement affrontés à deux grandes problématiques, la première étant la modélisation 3D et la deuxième c'est le rendu réaliste de cette structure.

Le but de ce projet de fin d'étude est d'estimer les paramètres caractéristique de l'utérus pour les appliquer dans le rendu de la structure 3D dans le but d'avoir le maximum de réalisme possible.

### **Organisation du manuscrit :**

notre projet de fin d'étude s'articule de la façon suivante :

#### **chapitre I :**

Dans le premier chapitre, nous avons donné un aperçu général sur la cœlioscopie ; ses spécifiés et contraintes, l'environnement de chirurgie, le système de vision et l'instrumentation utilisé.

#### **chapitre II :**

Dans ce deuxième chapitre,nous avons aussi donné un aperçu général sur la synthèse d'images, ses applications, son processus et quelque type de modélisation 3D et nous avons terminé par les algorithmes de simulation de la lumière.

#### **chapitre III :**

Ce chapitre concerne la description de quelque notions de radiométrie et de photométrie en définissions quelques grandeurs photométrique et radiométrique et de présenter quelques modèles d'éclairement locaux et en fin une comparaison entre ces différents modelé de réflectance.

## **chapitre IV :**

Ce dernier chapitre est consacré à la présentation des deux modèles utilisé pour estimer les paramètres de l'utérus et aux résultats obtenus.

nous avons termine ce mémoire par une conclusion générale tout en proposant plusieurs pistes et perspectives de recherche dans ce domaine.

## **Chapitre I**

## **La cœlioscopie**

### **I.1 Introduction :**

La cœlioscopie (ou laparoscopie) est une technique chirurgicale moderne qui a débuté en 1940 avec Raoul Palmer [1]. Née et développée dans un premier temps en gynécologie, elle a par la suite investi et bouleversé tous les champs de la chirurgie en introduisant le concept de chirurgie minimale invasive. Sur le principe, elle consiste à opérer dans la cavité abdominale sans réaliser d'ouverture pariétale large contrairement à la laparotomie. La vision du champ opératoire s'effectue sur un écran grâce à une optique fine (ou endoscope) passée à travers la paroi et reliée à une source de lumière et à une caméra. La cœlioscopie nécessite l'insufflation d'un gaz dans la cavité péritonéale afin de créer un espace de travail que l'on appelle le pneumopéritoine. Les gestes sont réalisés à l'aide d'une instrumentation spécifique également passée en transpariétal par des trocarts mesurant en général entre 5 et 12 mm (Fig.I.1). Loin de n'être qu'une voie d'abord parmi d'autres, la laparoscopie correspond à une nouvelle conception de la chirurgie. Ses avantages sont nombreux : caractère mini-invasif, diminution de la morbidité postopératoire, bénéfice esthétique, vision magnifiée du champ opératoire, précision et efficacité des gestes chirurgicaux, respect de l'anatomie et de la physiologie. Toutefois, elle est très dépendante de la technologie qui l'accompagne et comporte des complications qui lui sont propres. Afin de l'entreprendre dans les meilleures conditions, il importe de bien connaître ses spécificités, son environnement et son matériel.

## **I.2 Spécificités et contraintes de la cœlioscopie :**

#### **I.2.1 Paroi fermée :**

Par définition, la cœlioscopie crée un espace opératoire sans ouvrir la paroi. La pression intra-abdominale étant physiologiquement négative. Écarter sans ouvrir, c'est donc mettre la cavité en pression positive. Cette contrainte de paroi fermée oblige le chirurgien à intervenir sur les tissus au travers de trocarts. Il effectue donc en permanence un transfert de force et d'énergie de l'extérieur vers l'intérieur de la cavité abdominale. De cette particularité découlent plusieurs contraintes ayant chacune leurs conséquences.

#### **I.2.1.1 Contraintes de pression :**

La pression positive réalisée par l'insufflation de gaz dans la cavité abdominale peut être responsable de complications médicales. Toutefois, si le fonctionnement de l'insufflateur est bien compris et bien utilisé, et surtout, si le chirurgien connaît la physiologie hémodynamique et respiratoire, l'utilisation de la pression positive à bon escient peut devenir un facteur de sécurité. En effet, les fonctions du gaz sont multiples.

- Mise en tension de la paroi abdominale : ceci permet d'éloigner la paroi des gros vaisseaux lors de l'introduction des trocarts.
- Création de l'espace opératoire par écartement des structures les unes des autres : ceci génère la vision et apporte une plus grande sécurité lors de l'application des énergies électriques.

#### **I.2.1.2 Contraintes de vision :**

La vision laparoscopique réputée pour être meilleure que la vue laparotomique est vantée comme l'un des atouts majeurs de l'endoscopie. L'opérateur devient capable, grâce à l'endoscope, d'amener son œil au niveau même de la structure opérée et du champ d'action. C'est un avantage car il permet au chirurgien de virtualiser les difficultés, c'est-à- dire d'éliminer du champ de vision les obstacles en positionnant son œil endoscopique et ses instruments en amont de ceux-ci. Ce fait est au mieux démontré lors des hystérectomies pour gros utérus. L'opérateur peut très facilement aborder le clivage vésico-utérin en portant son endoscope et ses instruments en avant de la masse utérine qui est ainsi virtuellement éliminée. Cet avantage important de la technique est aussi la principale source de complications puisque du même coup, le coeliochirurgien perd le contrôle de l'espace situé entre son œil endoscopique (virtuel) et

#### I.2. SPÉCIFICITÉS ET CONTRAINTES DE LA CŒLIOSCOPIE : 9

son œil réel. Cette vision volontairement limitée peut conduire à deux sortes d'accidents :

- des instruments peuvent être laissés sans contrôle visuel dans la cavité et être responsables d'actions non désirées ;
- lors de l'utilisation de l'énergie mono polaire, cette vue limitée peut être responsable de couplages directs entraînant des brûlures inaperçues.

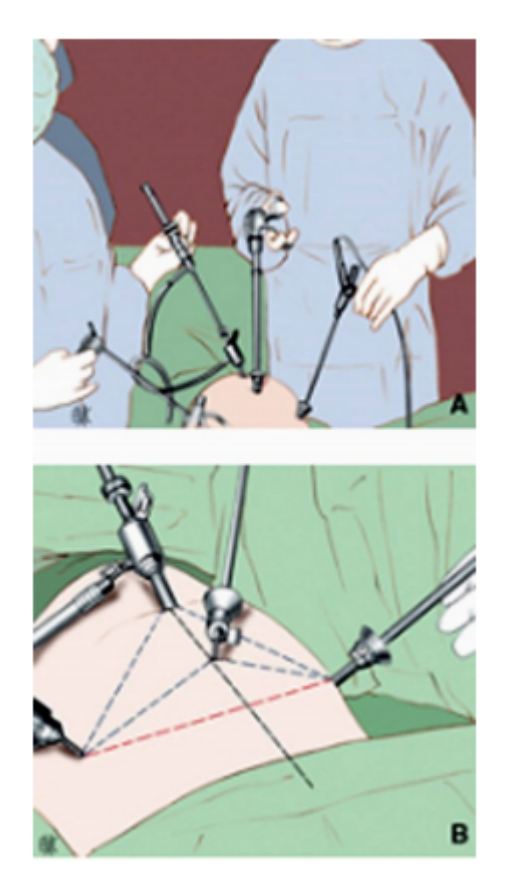

FIGURE I.1 – Installation habituelle pour une coeliochirurgie pelvienne<sup>1</sup> A. l'emplacement de l'opérateur et des infirmiers. B. L'installation habituelle des trocarts.

#### **I.2.1.3 Contraintes de manipulation (trocarts) :**

Lors de la manipulation de ses instruments à travers la paroi abdominale, le coeliochirurgien doit lutter en permanence contre le point fixe pariétal. Ce point fixe est responsable de la limitation des angles d'attaque des tissus et de

<sup>1.</sup> figure tiré du document : Coelioscopie et coeliochirurgie : principes généraux et instrumentation

la présence d'un point de force important. Ainsi, plus la partie de l'instrument supérieure à la cavité est grande, plus le chirurgien est précis et plus la force appliquée aux tissus est grande. À l'opposé, plus la partie extérieure sera petite, plus la force appliquée sera faible, plus l'imprécision sera grande (Fig. I.2).

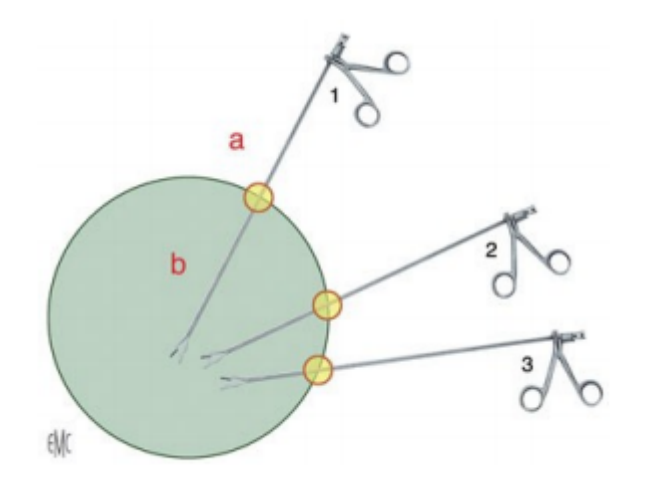

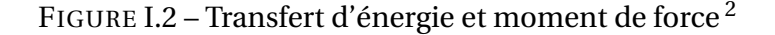

### **I.3 Environnement :**

Jusqu'à aujourd'hui, les coeliochirurgies étaient réalisées dans les salles conçues pour les laparotomies. La forte pénétration des techniques laparoscopiques dans toutes les disciplines a imposé une nouvelle réflexion sur l'organisation de la salle d'opération. En effet, les techniques laparoscopiques ont des spécificités :

- Environnement technique encombrant mais très important de par son implication dans la qualité de l'acte chirurgical.
- Nombreux acteurs actifs pendant l'intervention.
- Travail indirect sur un écran, imposant une ergonomie du placement des chirurgiens.
- Travail à ventre fermé et distendu ce qui modifie la hauteur du champ opératoire et impose une installation spécifique sur une table adaptée. .

<sup>2.</sup> figure tiré du document : Coelioscopie et coeliochirurgie : principes généraux et instrumentation

#### I.3. ENVIRONNEMENT : 11

— Évolution de l'opérateur au sein d'une connective spécifique qui doit être comprise pour un résultat optimal.

#### **I.3.1 Installation des patients**

Idéalement, le patient est placé en décubitus dorsal à plat, jambes écartées. Dans les indications de chirurgie sous-mésocolique et pelvienne, il est capital de placer les deux bras du patient le long de son corps, d'une part pour faciliter le recul du chirurgien ou de son aide vers la tête du patient et d'autre part justement pour éviter dans ce cas une élongation accidentelle du plexus brachial. Les anesthésistes qui perdent l'accès facile et la surveillance de la voie d'abord veineux sont parfois réticents. L'utilisation de prolongateur veineux permet de remédier à ce problème. La concertation entre opérateur et médecin anesthésiste est primordiale. Par ailleurs, un système anti recul sera mis en place sur le patient dès qu'une position de Trendelenburg est demandée.

#### **I.3.2 Placement des opérateurs et des écrans :**

Le placement des opérateurs dépend des indications et des habitudes. Cependant, les principes généraux restent les mêmes. Par souci de clarté, nous prenons pour le reste de l'exposé l'exemple d'une chirurgie Pelvienne (Fig.I.3). L'opérateur et son aide principal se font' face, l'opérateur se plaçant sur la gauche du malade. Pour un travail confortable de longue durée, l'opérateur doit se tenir droit, les coudes le long du corps. L'axe de la vue doit correspondre à l'axe du travail et doit passer entre les deux mains. La vision endoscopique se faisant par un écran, il faut disposer ce dernier de telle façon que cette règle soit respectée. Ainsi dans notre exemple, l'écran de l'opérateur est au mieux situé au pied droit du patient. En théorie, la fatigue visuelle de la vision sur un écran impose le placement de celui-ci à une distance comprise entre 1,6 fois et 6 fois la longueur de la diagonale de l'écran. L'assistant situé en face de l'opérateur est actif en tenant la caméra dans sa main gauche et en travaillant avec un instrument tenu dans sa main droite. Son confort visuel est donc également important. Au mieux, il doit disposer d'un' deuxième écran de vision situé dans notre exemple au pied gauche du patient. Si un troisième opérateur est nécessaire entre les jambes du patient, il regarde soit l'écran de gauche, soit celui de droite. La table d'instruments et l'infirmière instrumentiste trouvent une place logique en arrière et à gauche de l'opérateur.

<sup>3.</sup> figure tiré du document : Coelioscopie et coeliochirurgie : principes généraux et instrumentation

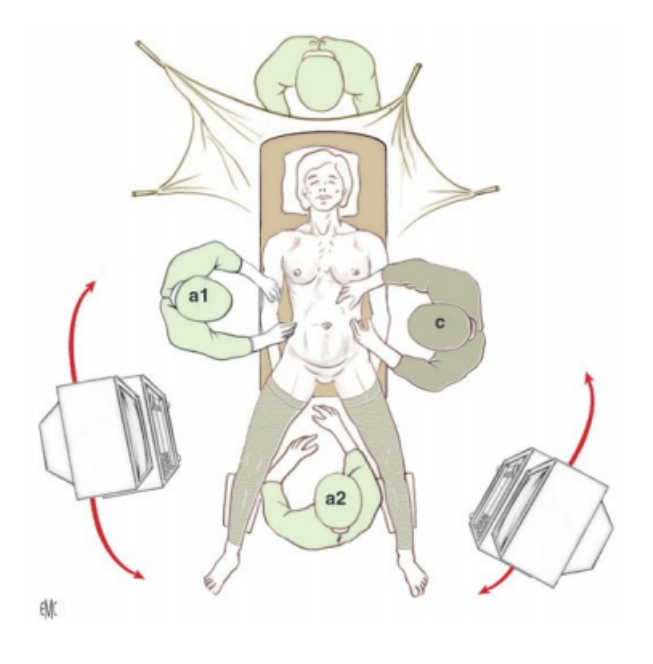

FIGURE I.3 – Placement des opérateurs et des écrans <sup>3</sup>

#### **I.3.3 Chariot instrumental :**

La plupart des chariots endoscopiques sont composés par l'empilement de l'insufflateur, de la source lumineuse, de la caméra et parfois du système de lavage-aspiration. L'écran est en règle, au sommet de la tour (Fig.I.4). Le patient est relié au chariot par une sorte de «cordon ombilical » comprenant : le câble de la lumière, le câble de la caméra et parfois un câble de lavage et un câble d'aspiration. Dans notre exemple, ce cordon vient du chariot portant l'écran de l'opérateur. Or la longueur de cordon est limitée par la longueur du câble optique qui doit être la plus courte possible pour éviter les pertes lumineuses. La longueur habituelle de ces câbles est d'environ 2 m. À chaque fois que l'opérateur bouge, il faut déplacer le chariot et son cortège d'efférences. Ces déplacements sont difficiles et exposent aux fautes septiques et aux accidents par déconnexion. De plus, ils fragilisent le matériel. Dans ces conditions, il est préférable de dissocier le chariot en deux éléments séparés. D'un côté l'écran, et de l'autre le reste de l'équipement. L'écran est en effet relié à la commande de la caméra par un câble. Au mieux cet écran est porté par un bras rotatif permettant une rotation autour du patient en fonction du placement de l'opérateur. Le reste de l'équipement est idéalement placé en empilement à un endroit où il ne gêne aucun membre de l'équipe médicochirurgicale. Cet emplacement peut être envisagé au dos du rack de l'anesthésie.

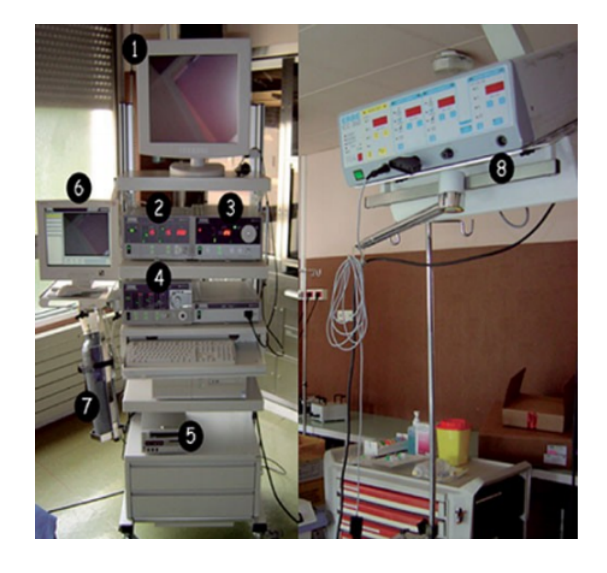

FIGURE I.4 – Colonne de cœlioscopie (1-7) et générateur pour l'électrochirurgie  $(8)^{5}$ 

1. Moniteur ; 2. Insufflateur électronique ; 3. Source de lumière froide ;

4. Pompe hydraulique électronique ; 5. Enregistreur vidéo numérique ;

6. Écran pour la gestion des photos ; 7. Bouteille de dioxyde de carbone ; 8. Générateur pour l'électrochirurgie

## **I.4 Système de vision :**

Considérée comme un gadget en 1984, la caméra est devenue un véritable outil chirurgical. Du choix de la caméra et de la source lumineuse et de la connaissance des principes de base de la vision électronique va dépendre la qualité de la vue chirurgicale, et donc de l'acte chirurgical. L'un des avantages de l'approche endoscopique est l'obtention d'une vue meilleure - quasi microchirurgicale - que celle que nous avions par la laparotomie. Or actuellement, cette vue est devenue optoélectronique. Dans cet ensemble, la qualité de l'image obtenue ne dépend finalement que de la quantité de lumière disponible à chaque étape de la chaîne optique et électronique. Cette chaîne peut être artificiellement divisée en trois grands secteurs (Fig.I.5) :

- la production de la lumière : la source lumineuse ;
- l'acquisition de l'image : la caméra ;
- la transmission de la lumière : l'endoscope et le câble.

Il est clair que la qualité finale est celle du plus mauvais des éléments de la chaîne. Aussi, dans le choix de la source lumineuse et de la caméra, faut-il

<sup>5.</sup> figure tiré du site web http ://www.fmp-usmba.ac.ma/umvf/UMVFmiroir/campusnumeriques/campus-cours-c/coelioscopie/site/html/iconographie.html

tenir compte de l'ensemble des autres éléments de la chaîne. La source de lumière [3] froide comporte une production de lumière blanche naturelle à partir de xénon et un ventilateur intégré qui absorbe une grande partie de la chaleur émise. La caméra transforme l'énergie lumineuse en signal électrique qui est ensuite décodé dans les trois couleurs primitives (rouge, vert, bleu) pour donner l'image en couleur sur l'écran du moniteur.

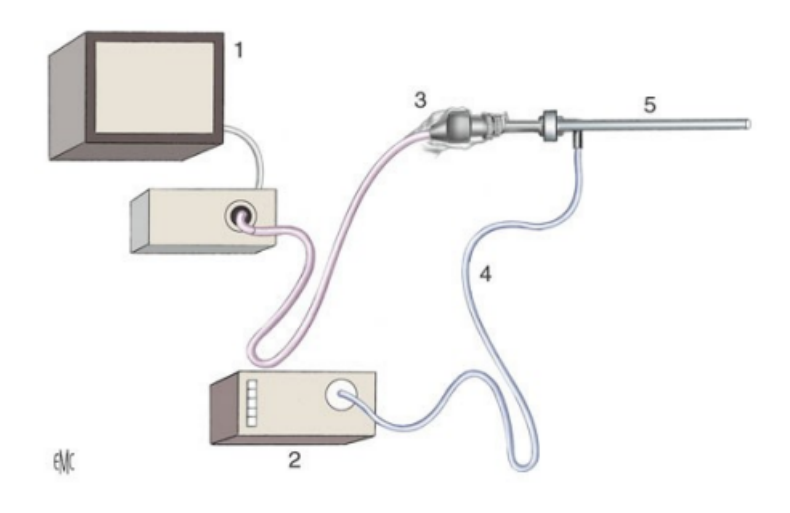

FIGURE I.5 – Système de vision endoscopique <sup>6</sup> 1. Moniteur ; 2. Source de lumière froide ; 3. Caméra ; 4. Câble optique ; 5. endoscope/optique.

## **I.5 Conclusion :**

la chirurgie par cœlioscopie représente un progrès certain et parfois considérable. Ses complications spécifiques restent tout à fait exceptionnelles lorsque sa pratique s'assortit de règles de sécurité maintenant bien établies. De sorte que ses indications, son champ d'activité ne cessent et ne cesseront de s'accroître, dans l'intérêt des opérés mais aussi de la collectivité.

<sup>6.</sup> figure tiré du document : Operating room organisation,set-up and ergonomy in laparoscopic surgery

## **Chapitre II**

## **Synthèse d'images**

## **II.1 Introduction**

La synthèse d'image, ou "rendu", est un terme central de l'informatique graphique 3D. Elle regroupe un ensemble de méthodes d'imagerie artificielle permettant générer automatiquement des images numériques à partir de modèles de scènes 3D virtuelles. Elle s'appuie sur l'informatique, la physique, les mathématiques appliquées et la perception. Elle est employée intensivement dans les domaines de la conception assistée par ordinateur, des effets spéciaux, de l'animation, des jeux-vidéo, de la simulation ou bien encore de l'architecture.

## **II.2 Historique de l'image de synthèse :**

Le progrès que l'infographie connaît aujourd'hui est le résultat d'un travail qui a commencé il y a plusieurs décennies. Les tous premiers signes de la programmation informatique ont vu le jour au début du XVIème siècle, avec l'arrivée des premières machines à calculer. L'idée était suffisamment révolutionnaire, pour se lancer dans un travail de conception de ces machines permettant de numériser, modéliser, simuler et traiter des informations de plus en plus complexes. En effet, l'évolution de ce domaine, comme le souligne Moore (1965) ,ne cesse de se développer au point que le rythme d'innovation des performances des ordinateurs croîtrait de façon exponentielle. Ainsi, cette chronologie a eu une grande influence sur la façon dont l'infographie a progressé. Croisement de l'informatique et du graphisme, l'infographie s'intéresse en particulier à deux domaines complémentaires : l'analyse de l'image ou le traitement des images existantes et la synthèse d'images ou leur production par le calcul informatique (scènes 3D). L'apparition de ce dernier champ d'applications qui ne cesse d'évoluer a entraîné le perfectionnement d'environnements

de production tant au niveau matériel que logiciel.

## **II.3 Les applications :**

Les images de synthèse peuvent être utilisées dans plusieurs domaines, on cite à titre d'exemples :

- la conception : l'image de synthèse permet aux concepteurs une meilleure perception d'un objet en cours de réalisation.
- la compréhension : une image permet d'avoir une meilleur compréhension de certains phénomènes complexes, qu'ils soient scientifiques, médicaux, financiers...
- la formation : l'image de synthèse permet aux apprenants d'apprendre plus facilement un objet ou de se familiarisé rapidement avec un environnement(environnement coelio chirurgicale, simulateur de vol, atlas anatomique...)
- l'information et le divertissement : l'image de synthèse autorise à s'abstraire de certaines contraintes du monde réel.

Bien qu'il soit impossible de citer tous les applications de l'image de synthèse, voici quelques exemples :

la synthèse d'images nous a permis de franchir plusieurs domaines tel que La visualisation scientifique qui est très utilisé en ce moment pour visualiser des résultats de calculs de simulation complexe(dynamique des fluides, aérodynamique, résistance des matériaux...) dans le but de la conception de nouveaux avions, de nouvelles voitures ou de nouveaux bâtiments.

L'image de synthèse est également prépondérante dans la détermination de la forme de ces objets très complexes. On désigne ce processus global par l'expression Conception Assistée par Ordinateur (CAO).

cette technique est aussi très utilisé dans le domaine médical en cite a tire d'exemple la visualisation 3D d'une partie de l'anatomie humaine ou d'un organe, dans le but de la formation des étudiants,la simulation de gestes chirurgicaux ou encore l'aide à la compréhension d'une pathologie et enfin du diagnostic.

### **II.4 Le processus :**

Afin d'obtenir une image de synthèse on passe généralement par deux étapes, La première, dite modélisation, elle consiste à décrire cet objet à l'aide d'une représentation non ambigüe, que l'ordinateur pourra utiliser pour effectuer ses calculs.

Par exemple pour la visualisation d'un carré il peut être représenté par les coordonnées de deux de ses sommets opposés.

La deuxième étape, dite de synthèse(ou rendu), consiste à calculer l'image de l'objet à partir de son modèle, en exécutant un logiciel spécialisé. Par exemple, on obtient un carré en traçant avec l'algorithme de Bresenham 4 segments de droite qui relient les sommets du carré.

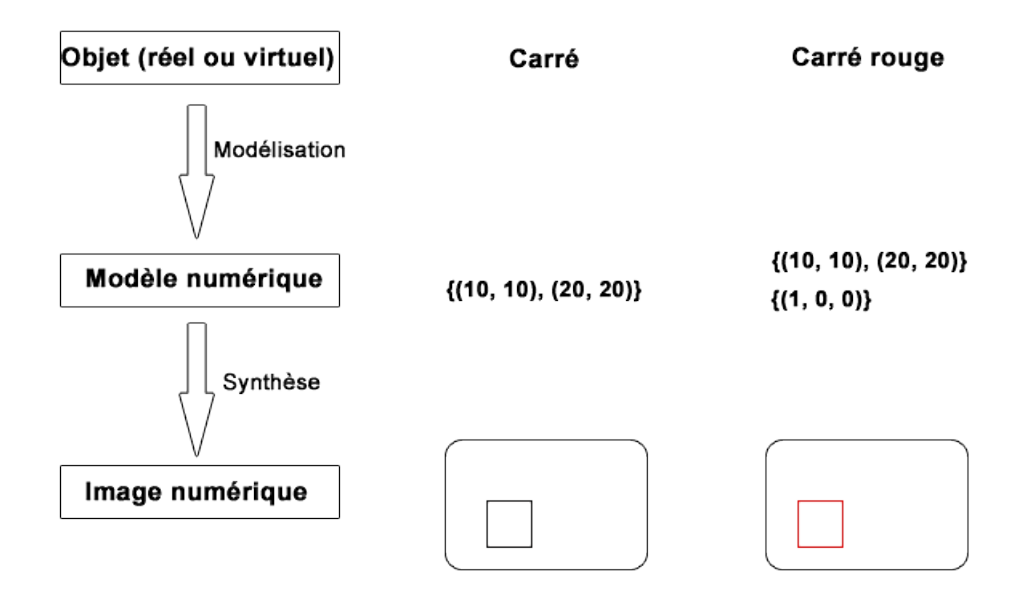

FIGURE II.1 – exemple de modélisation d'un carré  $<sup>1</sup>$ </sup>

#### **II.4.1 La modélisation et les modèles 3D :**

Tel que mentionné à la section précédente, Le but final est toujours de créer des images photo-réaliste le plus possible.

Aujourd'hui, avec l'apparition de l'image de synthèse l'effort porte sur l'amélioration de techniques de rendu pour produire des images identiques aux photographies.

L'obtention du réalisme dans l'image de synthèse est un processus complexe qui n'est malheureusement pas aussi faciles à décrire qu'un carré, il comprend deux étapes : la modélisation et le rendu.

<sup>1.</sup> Synthèse d'images par Pascal Guitton

Il existe différents types de modèles 3D, chacun d'entre eux bien adapté à des champs d'application spécifiques. Dans le cadre de sa thèse, De la losa (2000)[6] a réparti ces modèles selon les catégories illustrées à la figure II.2. Pour ne pas répéter ce qui est déjà dit dans la littérature (Mantyla 1988, Fritsch 1990, Raper et belk 1991, Foley et al. 1995, De la losa 2000) où ils sont discutés, cette section reprend les principaux modèles soit, le modèle en fil de fer, le modèle surfacique, le modèle volumique et le modèle de « Boundary Representation ».

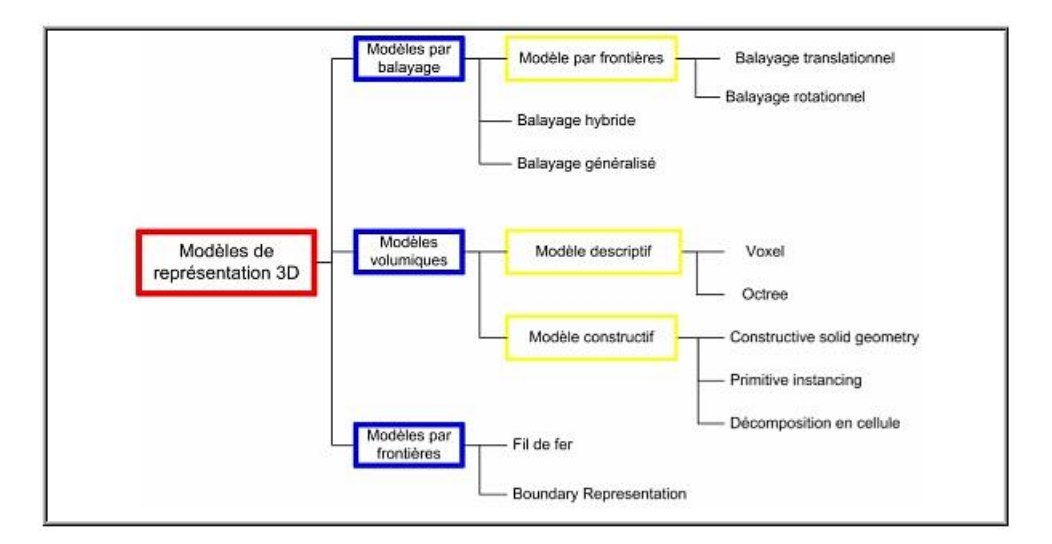

FIGURE II.2 – Classification des modèles de représentation graphique de la troisième dimension, inspiré de de la Losa (2000).

#### **II.4.1.1 Le modèle en fil de fer :**

La modélisation en fil de fer est une représentation visuelle d'un objet en 3D. On la crée en spécifiant chaque coin de l'objet où deux surfaces continues se rencontrent, ou en reliant les sommets en utilisant des lignes droites. En utilisant un rendu en fil de fer, on peut apercevoir la structure interne de l'objet 3D. Bien que les rendus en fil de fer soient relativement simples et rapides à calculer, ils ne sont utilisés que dans des cas où une grande vitesse de rendu est requise, ou à des fins de débogage.[7]

#### **II.4.1.2 Le modèle surfacique :**

C'est une représentation par un ensemble de portion élémentaire de surface (carreau ou patch), définis par le type de la surface support et les équations

<sup>3.</sup> figure tiré depuis Wikipédia

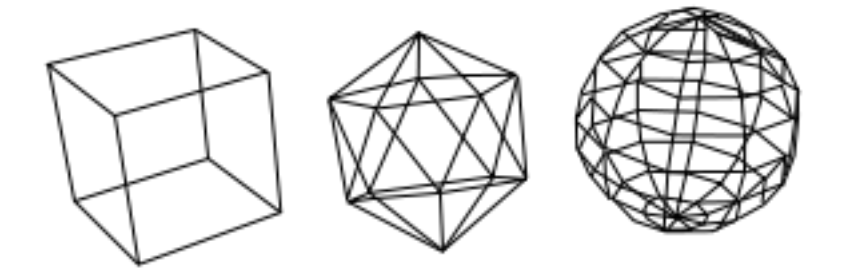

FIGURE II.3 – Représentation en fil de fer de trois volumes : un cube, un icosaèdre et une simili-sphère. <sup>3</sup>

des quatres courbes frontières.

Les propriétés de ce modèle :

- un bon comportement aux dérivées premières (points de raccordement des carreaux),
- un bon comportement aux dérivées secondes (courbure des surfaces),
- une modification aisée de l'allure des surfaces,
- un calcul rapide (interactivité).

#### **II.4.1.3 Le modèle volumique :**

Ce type de modèle a vu le jour pour combler les lacunes des modèles en fil de fer et surfacique. En effet, les scènes générées par ces deux types de modèles sont limitées, par leur description et représentation géométriques. En revanche, le modèle volumique permet d'aller au-delà de la simple représentation visuelle de la scène 3D en prenant en compte les propriétés géométriques et topologiques des objets. Ce type de modèle qui apporte une définition exacte des objets est devenue un standard en modélisation pour les logiciels de CAO de génie mécanique.

#### **II.4.1.4 Le modèle de « Boundary Representation » :**

Ce type de modèle volumique est utilisé actuellement presque par tous les logiciels de CAAO (formZ, AutoCAD, microstation, etc.). Il permet de générer sans ambiguïté une large classe d'objets dont la structure de données est complexe. La description B-rep sert à décomposer la surface frontière de l'objet en un ensemble de faces, où chaque face est définie par un ensemble d'arêtes, et chaque arête est déterminée par deux sommets, le tous représenté en une seule structure arborescente.

#### **II.4.2 Le rendu et les algorithmes de simulation de la lumière :**

Le rendu permet de représenter visuellement le modèle 3D. Il consiste à calculer à partir des objets décrits géométriquement des images de synthèse. Par ailleurs, la recherche du réalisme, nécessite une compréhension approfondie du phénomène lumineux et de sa propagation dans la scène 3D. L'équation générale du rendu proposée par Kajiya[8] (voir figure II.4), qui sert à calculer la quantité lumineuse transmise entre deux points, est la base du calcul d'illumination qui a pour but de déterminer les surfaces visibles à partir d'un point de vue de l'observateur ainsi que les caractéristiques graphiques de chaque pixel en déterminant les réflectances qui entrent en ligne de compte.

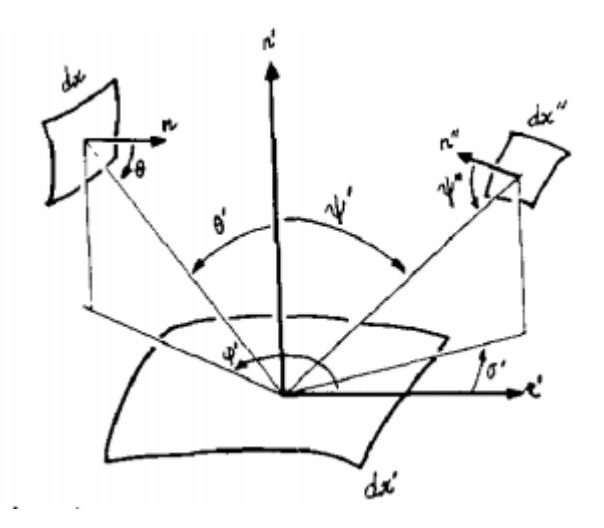

FIGURE II.4 – Le premier Schéma de l'équation de rendu datant de 1986[8]

Le calcul du rendu sert à déterminer la contribution de la lumière illuminant les différents objets en se basant sur la quantification de l'irradiance et de la radiance présente dans la scène (voir figure II.4). Il traite aussi de la façon dont les différents matériaux réagissent à la lumière pour pouvoir évaluer les sources lumineuses secondaires (éclairage indirect). Ce principe de rendu est la base de plusieurs théories algorithmiques : les modèles d'illumination locale et globale.

#### **II.4.2.1 Les techniques d'illumination locale :**

Ce type de techniques ne prennent en compte que l'éclairage direct des surfaces visibles des objets de la scène, soit seulement les interactions lumineuses

entre l'objet et la source lumineuse que l'on suppose ponctuelle et isotrope $^4$ . Il est important de rappeler que dans certains domaines, le réalisme demeure une notion relative. Ainsi, un degré de réalisme moins élevé peut être utile, dans certains cas. Pour cette raison et leur rapidité d'exécution, les techniques d'illumination locale sont encore largement utilisées.(voir section III.3)

#### **II.4.2.2 Les techniques d'illumination globale :**

Une des lacunes des modèles d'illumination locale réside dans le type d'illumination basée uniquement sur les interactions lumineuses directes : le flux lumineux voyageant entre une source de lumière et l'objet éclairé. Toutefois, dans les environnements réels, les objets appartenant à un espace architectural peuvent se transformer en sources de lumière secondaires avec un degré d'intensité variable, selon la nature du matériau de l'objet et son emplacement dans la scène. Cette ambiance lumineuse indirecte propagée entre les objets est un phénomène qui est pris en compte en infographie. Actuellement, deux classes d'algorithmes, utilisant l'illumination globale, sont employées dans la recherche du réalisme en image de synthèse, le lancer du rayon et la radiosité.

**II.4.2.2.1 lancer du rayon :** Historiquement, le modèle du lancer du rayon (ray tracing) a vu le jour avant même les algorithmes utilisant le principe de l'illumination locale. C'est Appel (1968) qui a introduit pour la première fois ce terme. Il a fourni une technique de calcul puissante en matière de réflexion et de transmission lumineuses donnant ainsi au rendu des surfaces visibles un effet de réalisme quasi photographique. À l'époque, malgré la qualité des images produites, ce modèle n'est pas adapté aux ordinateurs qui manquent de puissance pour supporter son processus de calcul. Cette technique est donc mise de côté jusqu'au moment où Whitted (1980) publie son article qui décrit, en partant du même principe que celui d'Appel, une méthode plus simple et plus efficace pour générer des images de synthèse réalistes, avec un effet d'ombres portées, de transparence et d'illuminations multiples. C'est une méthode apte à restituer la réflexion spéculaire et la réfraction, particulièrement efficace pour les rendus d'objets se réfléchissant les uns les autres (Whitted 1980, Watt 1992). Le principe de calcul de ce modèle d'illumination est inspiré du processus inverse de la vision. Dans la nature, une source de lumière éclaire les objets en émettant des rayons lumineux qui se réfléchissent ou se réfractent sur ces objets en fonction de la nature du leur matériaux. De plus, la majorité de l'ambiance lumineuse se propage à l'infini sans pouvoir atteindre l'oeil de l'observateur. Il serait alors idéal d'inverser ce processus afin de produire une image

<sup>4.</sup> Qualifie un matériau qui possède les mêmes propriétés physiques et mécaniques dans toutes les directions.

définie par le plus grand nombre possible de rayons lumineux perçus. Pour cela, le modèle du lancer de rayon fonctionne en lançant, pour chaque pixel de l'écran, un rayon (rayon primaire) à partir de l'observateur, passant par un pixel, vers le premier objet trouvé dans la scène, identifiant ainsi un point d'intersection. À partir de ce même point, d'autres rayons (rayons secondaires) peuvent être, selon les propriétés physiques de chaque objet, générés en direction de d'autres objets et/ou vers une source lumineuse. La propagation des rayons prend fin lorsque tous les rayons récursivement atteignent la source lumineuse ou se perdent hors de la scène, tel qu'illustré à la figure II.5.

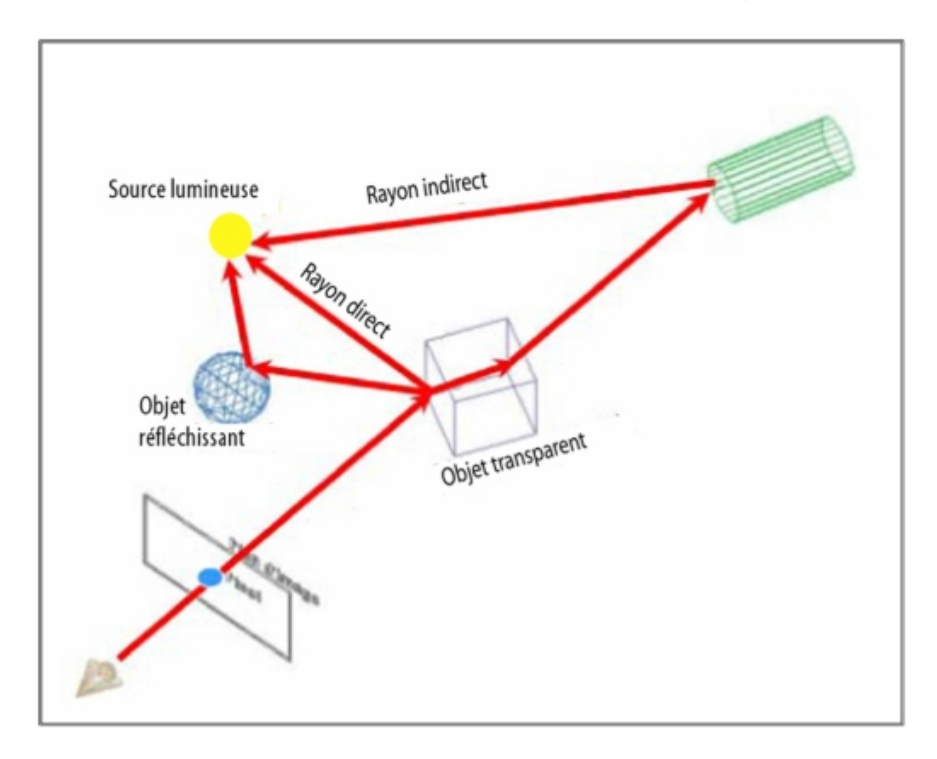

FIGURE II.5 – Trajectoire des rayons dans l'algorithme du lancer du rayon[9]

**II.4.2.2.2 La radiosité :** La revue de littérature permet de constater que la recherche du réalisme en image de synthèse est de plus en plus axée sur le phénomène de la physique de la lumière. Toutes les nouveautés en infographie, due à l'avancement de la technologie, sont reliées aux découvertes scientifiques du comportement<sup>5</sup> de la lumière et de la thermodynamique. Ainsi, les modèles d'illumination qui vont être cités dans le chapitre suivant, y compris

<sup>5.</sup> Le comportement de la lumière possède deux modèles complémentaires : ondesparticules. Dans certaines conditions elle se comporte comme une onde et dans d'autres comme une particule.

#### II.4. LE PROCESSUS : 23

celui du lancer du rayon, sont tous fondés sur la loi de Plank qui considère que la lumière se comporte comme une particule. Par ailleurs, le principe de fonctionnement de la radiosité fait appel aux résultats des expériences de Thomas Young [10], sur les propriétés de la lumière qui a montré que la lumière possède un comportement ondulatoire[11]. Par opposition au modèle du lancer du rayon qui s'intéresse à la réflexion spéculaire, la radiosité est une méthode d'illumination globale basée sur la simulation de l'énergie lumineuse dans un environnement considéré comme parfaitement diffus. Historiquement, cette approche trouve ses origines avec la publication de l'article de Goral et al[12]. L'algorithme de la radiosité ne prend en compte que la réflexion diffuse et suppose que toutes les surfaces des objets de la scène sont opaques et fractionnées en nombre fini de petits éléments (patchs) sur lesquels la radiosité – l'énergie lumineuse émise par une surface par unité d'aire – est considérée constante. L'objectif du calcul est de déterminer l'intensité lumineuse générée par toutes ces patchs dans la scène, depuis une (ou plusieurs) source lumineuse primaire, elle-même subdivisée. Pour ce faire, la scène est supposée fermée et les objets placés dans le vide, toutes les inter-réflexions entre les patchs sont prises en compte. Chaque patch qui reçoit de l'énergie lumineuse la renvoie aux autres patchs de la scène. Une solution est atteinte lorsqu'un équilibre énergétique (une patch ne gagne plus en énergie) est obtenu pour toutes les patchs.

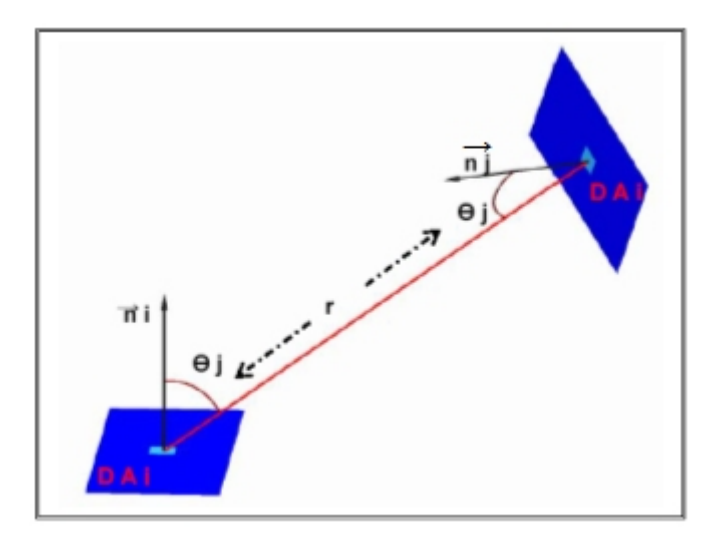

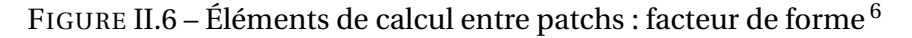

De plus, tel qu'illustré sur la figure II.6, la détermination de la valeur énergétique transmise entre deux patchs est fonction de leurs relations géométriques

<sup>6.</sup> Figure tiré de l'article de Foley et al, 1995

telles que la distance qui les sépare, l'orientation de chaque normale : le facteur de forme. À l'opposé du lancer du rayon, le modèle de la radiosité est indépendant de la position de l'observateur, ce qui permet de générer plusieurs points de vue avec le même calcul. Cependant, le temps de calcul est relativement plus élevé qu'avec le lancer du rayon.

## **II.5 Conclusion :**

Ce chapitre présente un survol des théories et techniques fréquemment utilisées dans le domaine de l'infographie, et notamment de l'image de synthèse. L'objectif de ce chapitre est d'introduire les notions importantes utilisées dans cette recherche. Entre autres, deux modèles d'illuminations nécessaires à la production d'images de synthèse réalistes sont présentés, soit le lancer du rayon et la radiosité. Ces derniers procédant de façons différentes donnent de bons résultats de réalisme en simulant correctement mais différemment les phénomènes liés à l'illumination globale. Ainsi, l'exploitation combinée de ces deux techniques de rendu augmenterait le réalisme des résultats. Les lacunes des deux modèles peuvent être comblées en adaptant un principe d'interdépendance des mécanismes de radiance et d'irradiance. En effet, les algorithmes de radiosité et du lancer du rayon peuvent être utilisés d'une manière complémentaire afin de modéliser et simuler le comportement d'irradiance/radiance en combinant les deux types de réflexion (diffuse et spéculaire). Plusieurs technologies à l'heure actuelle utilisent ce principe dont le système Radiance, discuté en détail dans le troisième chapitre.

## **Chapitre III**

# **Notions de radiométrie et photométrie**

### **III.1 Introduction :**

La radiométrie est la science de la mesure des flux d'énergie transportés par les ondes électromagnétiques, la photométrie est la science de la mesure psychophysique de la sensation visuelle produite par un spectre électromagnétique.

### **III.2 Radiométrie :**

La notion essentielle dans la radiomètrie est bien sûr celle du flux, Le flux énergétique *φ<sup>e</sup>* est l'énergie quittant ou arrivant sur une surface donnée par unité de temps. Ce flux est exprimé en Watts [W]. Un certain nombre de grandeurs physiques peuvent être déduites du flux énergétique. Il est important de rappeler que tout système physique doit respecter le principe de conservation de l'énergie. Pour le problème qui nous concerne ceci signifie que l'énergie pénétrant dans une région de l'espace ou arrivant sur une surface doit être égale a l'énergie quittant la région où la surface Ainsi la quantité de lumière absorbée ,réfléchie et transmise ne peut jamais dépasser la quantité de lumière incidente. Rappelons que si dA est une surface élémentaire, la valeur du cône de sommet S s'appuyant sur dA s'appelle l'angle solide dw (unité le stéradian sr) Si on note D la droite joignant S et le centre de dA , *θ* l'angle formé par D avec le vecteur normal à dA et r la distance de S à dA on a alors : (figure III.1)

$$
dw = \frac{dA}{r^2} \cos \theta \tag{III.1}
$$
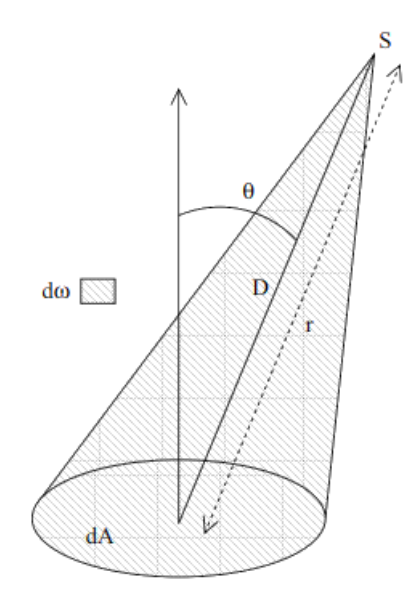

FIGURE III.1 – définition d'un angle solide.

On appelle angle solide projeté la projection sur la base de la sphère de l'aire élémentaire de cette sphère comprise dans l'angle solide. Il peut être important de représenter un angle solide dw par un vecteur  $\vec{dw}$ . La direction de  $\vec{dw}$  est celle de l'axe du cône et sa longueur la valeur de l'angle solide. À partir du flux énergétique, on peut définir les quantités radiométriques suivantes :

# **III.2.1 la luminance :**

soit  $\vec{W}$  une direction et x un point situé sur une surface élémentaire d'aire dA. La luminance (Radiance en anglais) est le flux énergétique émis par une surface, dans une direction donnée, par unité de surface et par unité d'angle solide projet (unité : W *m*−<sup>2</sup> *sr* <sup>−</sup><sup>1</sup> (figure III.2) :

$$
L(x, \vec{W}) = \frac{d^2 \phi_e(\vec{W})}{dA \cos \theta \, dw}
$$
 (III.2)

Il faut noter que la luminance s'applique uniquement à des sources primaires étendues ou à des objets considérés comme des sources secondaires.

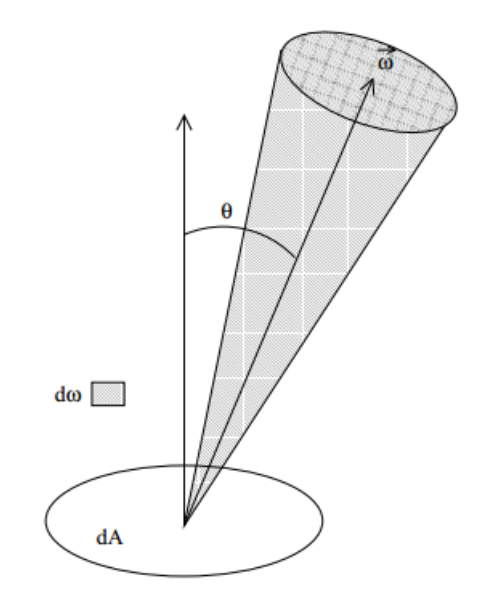

FIGURE III.2 – définition de la luminance.

# **III.2.2 l'éclairement :**

l'éclairement (irradiance en anglais) est le flux énergétique, par unité de surface, arrivant sur une surface. L'unité est le *Wm*−<sup>2</sup> :

$$
E(\vec{W}) = \frac{d\phi_i(\vec{W})}{dA}
$$
 (III.3)

# **III.2.3 L'émittance :**

l'émittance (exitance en anglais) est le flux énergétique, par unité de surface, rayonné par surface. L'unité est le *Wm*−<sup>2</sup> :

$$
M(\vec{W}) = \frac{d\phi_e(\vec{W})}{dA}
$$
 (III.4)

En synthèse d'image, on utilise plutôt le terme de radiosité (radiosity en anglais) à la place de celui d'exitance. La luminance est très utile pour décrire le transport de lumière entre des éléments de surface. Mais on ne peut pas décrire la distribution d'une source ponctuelle avec la luminance (à cause du terme en dA).c'est la raison pour laquelle on introduit l'intensité de rayonnement.

#### **III.2.4 L'Intensité du rayonnement :**

L'intensité du rayonnement (intensity en anglais) est le flux énergétique par unité d'angle solide. Si x est une source ponctuelle et  $\vec{W}$  une direction :

$$
I(x, \vec{W}) = \frac{d\phi_e(\vec{W})}{dw}
$$
 (III.5)

L'unité d'intensité de rayonnement est le *W sr* <sup>−</sup><sup>1</sup> .

# **III.2.5 La BRDF :**

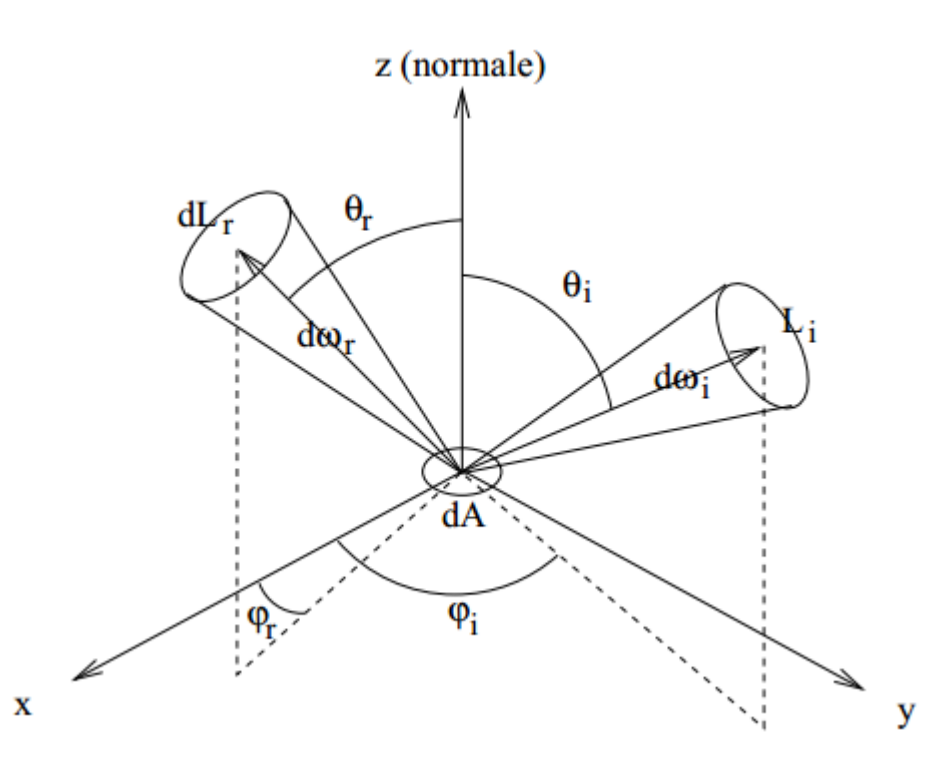

FIGURE III.3 – Géométrie de la réflexion pour la BRDF <sup>1</sup>

D'une manière simple et concise la fonction de distribution de la réflectance bidirectionnelle ou FDRB décrit la manière dont est réfléchie la lumière sur un point d'une surface pour une direction d'illumination  $\vec{W}i$  donnée et pour une direction d'observation *W<sup>†</sup>r* donnée, elle s'exprime en [*sr*<sup>-1</sup>]. Originalement due à Edward [13] et définitivement introduite par Nicodemus [14] sa définition physique est :

<sup>1.</sup> figure tiré du site web http ://www.ivlab.org/brdf-btf.html

$$
f(x, \vec{W}_i \rightarrow \vec{W}_r) = \frac{dLr(x, \vec{W}_r)}{dE_i \vec{W}_i}
$$
(III.6)

Et D'une autre maniére c'est le rapport entre la luminance réfléchie dans la direction  $\vec{W}r$  et l'éclairement de la surface provenant de la direction  $\vec{W}i$ .

A partir de maintenant, pour ne pas surcharger les notations, on va s'affranchir de la notation vectorielle pour les angles solides.

Or  $d\phi(W_i) = L_i(x, W_i)\cos(\theta_i) dA dW_i$ , où  $dW_i$  est l'angle solide sous lequel voit la source depuis dA (figure III.3).on a donc :

$$
f(x, \vec{W}_i \rightarrow \vec{W}_r) = \frac{dL_r(x, \vec{W}_r)}{Li(x, W_i) \cos\theta_i \, dA \, dW_i}
$$
(III.7)

On remarque que sur la (figure III.3) on introduit les coordonnée sphériques des directions Wi et Wr, exprimées dans le repère local orienté par la normale a la surface. *θ* est l'angle zénithal, *ϕ* l'angle azimutal.

**Remarque :** La géométrie relative à la BRDF est différente selon les auteurs, en voici une nomenclature explicitant les équivalences :

- Normale à la surface : n ou N
- Direction d'incidence : *W<sup>i</sup>* ou s (source) ou L (light)
- Direction de réflexion : *W<sup>r</sup>* ou v (viewer) ou V
- Angle zénithal d'incidence :*θ<sup>i</sup>* ou *θ<sup>s</sup>*
- Angle zénithal de réflexion :  $\theta_r$  ou  $\theta_v$
- Angle azimutal d'incidence : *φ<sup>i</sup>* ou *φ<sup>s</sup>*
- Angle azimutal de réflexion :  $φ<sub>r</sub>$  ou  $φ<sub>v</sub>$
- Angle azimutal relatif :  $\phi = \phi_r \phi_i$

Comme la réflexion se comporte linéairement, la quantité totale de lumière réfléchie par une surface dans une direction donnée est fournie par une intégration sur la demi-sphère de toutes les directions incidentes. On obtient donc l'équation de reflectance :

# **III.2.6 L'équation de réflectance :**

$$
L_r(x, \vec{W}_r) = \int_{\Omega_+} f(x, \vec{W}_i \to \vec{W}_r) L_i(x, \vec{W}_i) \cos\theta_i dW_i
$$
 (III.8)

Ω+ Représente l'hémisphère supérieur. Cette équation ne représente pas le cas général possible. Elle suppose que la lumière incidence est réfléchie ponctuellement (dans certains cas, la lumière pénètre sous la surface, est réfléchie ou réfractée plusieurs fois avant de sortir en un autre point) et sans délai.

# **III.3 Photométrie :**

Du point de vue physique, les notions de flux énergétiques et de répartition spectrale suffisent pour définir une source de lumière .du point de vue subjectif, ceci n'est pas suffisant, car notre système visuel n'a pas la même sensibilité pour toutes les longueurs d'onde du spectre visible. Cette distinction conduit à la notion de flux lumineux et à la définition d'unités photométriques suivantes :

### **III.3.1 Flux lumineux :**

Le flux lumineux (light power en anglais) d'une source monochromatique de longueur d'onde *λ*<sup>0</sup> et de flux énergétique *φ<sup>e</sup>* (*λ*0) a pour expression :

$$
\phi(\lambda_0) = 680 V(\lambda_0) \phi_e(\lambda_0) \tag{III.9}
$$

 $-\phi_e(\lambda_0)$ : le flux énergétique en watt.

— *V* (*λ*) : la courbe de sensibilité relative de l'œil humain normal moyen.

 $-V(\lambda_0)$ : le flux visuel correspondant en lumen lm.

Dans le cas d'une source à spectre continu, le flux lumineux est :

$$
\phi(\lambda_0) = 680 \int_0^{\inf} V(\lambda) \phi_e(\lambda) d\lambda
$$
 (III.10)

À partir du flux lumineux, on peut définir :

- la luminance lumineuse :  $L(x, \vec{W}) = \frac{d^2\phi}{dA\cos\theta \,dw} \,lm \,m^{-2} sr^{-1}.$
- L'éclairement lumineux :  $E(\vec{W}) = \frac{d\phi}{dA}$  (lux).
- $-$  L'intensité lumineuse :  $I(x, \vec{W}) = \frac{d\phi_e}{d\vec{w}}$  $\frac{u\varphi_e}{(dw)}$  (candela).

# **III.3.2 L'équation de rendu :**

L'équation de reflectance vue dans la section précédente permet de calculer la distribution de lumière réfléchie en un point à partir de la distribution de la lumière incidente et de la fonction de distribution de la lumière incidente. Ce problème correspond à la recherche de ce qu'on appelle en synthèse d'images

#### III.3. PHOTOMÉTRIE : 31

un modèle d'éclairement. Ces modelés sont habituellement classés en deux catégories :

- Les modèles locaux, qui ne prennent en compte que les sources de lumière directe et les propriétés des surfaces.
- Les modèles globaux, qui prennent en compte l'éclairement indirect. Pour obtenir un rendu réaliste, seuls des modèles globaux sont efficaces. Il existe deux principales familles de résolution de l'équation de rendu, qui abordent le problème différemment :
	- Les méthodes à base d'éléments finis, qui sont basées sur une décomposition complète de la géométrie de la scène en éléments de petite taille, assez finis pour admettre que la répartition énergétique soit homogène sur leur surface. La méthode la plus célèbre est la radiosité (vu dans le chapitre précèdent). Elle est particulièrement adaptée aux inter-réflexions diffuses.
	- L'équation de rendu étant une intégrale, elle peut se résoudre par la méthode de Monte-Carlo. La solution est calculée en quelques points, Puis est étendue à son voisinage par des méthodes statistiques. Un cas particulier de ces méthodes est le lancer de rayons, particulièrement adapté aux réflexions spéculaires et aux réfractions.

# **III.3.3 Les modèles d'éclairement :**

Nous tenterons tout au cours de ce paragraphe d'insister sur le côté empirique, ou au contraire physique, des modèles proposés. mais comme même on va donner une classification des modèles proposé ; La typologie des modèles a été introduite par Goel [15] puis améliorée par Roujean [16]. La répartition est la suivante (voir la figure III.4) :

**1- Modèles analytiques :** [17] Un modèle analytique fournit une expression explicite de la BRDF, en général une fonction mathématique régie par une poignée de paramètres qui peuvent être choisi arbitrairement ou évalués sur un jeu de mesures.

**1.1- Modèles empiriques :** Le but d'un tel modèle est d'approcher la BRDF par une fonction arbitrairement choisie. En général la démarche s'inscrit dans le cadre d'un domaine de validité précis où l'on cherche à apprécier au mieux la BRDF car le problème est globalement trop complexe. On distingue deux sous cas, les modèles mathématiques et semi-empiriques.

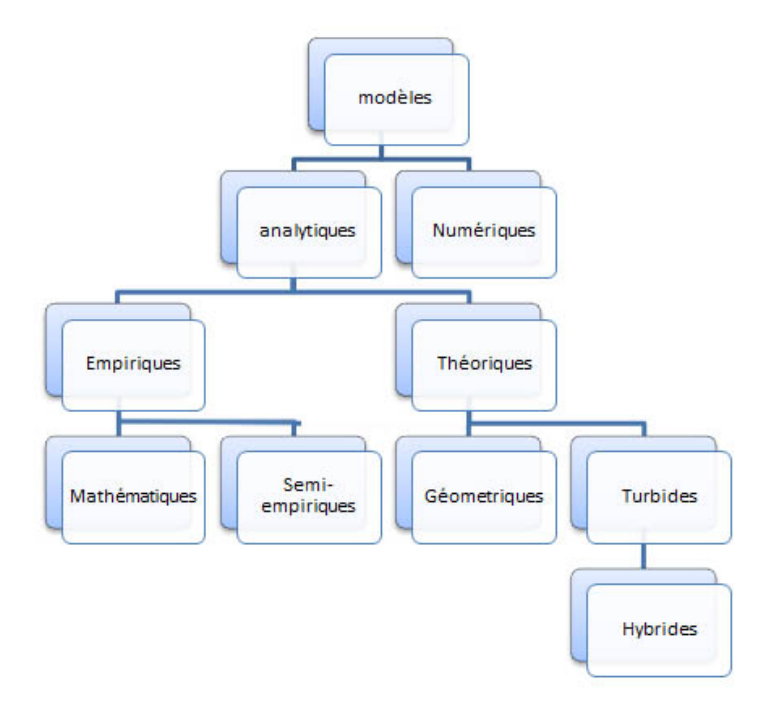

FIGURE III.4 – Typologie des modèles de BRDF

**1.1.1- Modèles semi-empiriques :** Ces modèles exploitent les résultats des modèles théoriques mais tentent de « rattraper » leurs défauts par des termes correctifs empiriques. Le problème est que l'on complique le modèle servant de référence et que l'on perd le sens physique pur du modèle théorique par l'ajout de paramètres plus ou moins obscurs.

**1.2- Modèles mathématiques :** On cherche ici à décomposer la FDRB sur une base vectorielle. Suivant la base choisie le jeu de paramètres est plus ou moins large et la complexité plus ou moins élevée. L'inconvénient majeur est leur aspect purement abstrait, les paramètres n'ont aucun sens physique ou intuitif, ils ne peuvent donc se régler « à la main ».

**1.2.1- Modèles théoriques :** On postule dans ce cas que la surface du matériau étudié se décrit à l'aide d'éléments simples tant dans leur forme que du point de vue de leurs propriétés physiques. Une étude statistique rend alors compte du phénomène global observé. On identifie trois sous-classes : modèles géométriques, modèles turbides et modèles hybrides. Parfois on parle de modèles physiques car le matériau est défini par diverses grandeurs et paramètres physiques à partir desquelles on déduit son comportement.

**1.2.2- Modèles géométriques :** La surface est représentée par une distribution de composants géométriques simples (facettes, cylindres, sphères, etc.) dont les propriétés physiques édifient les propriétés globales de la FDRB. Il n'y a pas de limite en taille pour ces modèles, les constituants du milieu peuvent être des particules ou des plantes, l'important c'est qu'ils soient très petits par rapport à la surface étudiée et que du point de vue de l'observation ils soient indiscernables individuellement (on rejoint la notion de pouvoir de résolution). On applique ici en général l'optique géométrique pour calculer les effets grâce à l'aspect simple et idéal des constituants du matériau. Néanmoins des modèles perfectionnés utilisent aussi la théorie ondulatoire pour raffiner les résultats. On parle parfois de modèles surfaciques.

**1.2.3- Modèles turbides :** La surface est ici modélisée par un ensemble de couches parallèles, diffusantes et absorbantes. La théorie appliquée pour le calcul des effets observés est celle du transfert radiatif [Chandrasekhar50]. On parle parfois de modèles volumiques.

**1.2.4- Modèles hybrides :** Il s'agit de modèles combinant les deux types précédents. Dans ce cas la FDRB est décomposée en deux termes, un lié à une diffusion volumique modélisée de manière turbide, et un lié à une diffusion surfacique de type géométrique.

**2- Modèles numériques :** Aucune expression analytique de la FDRB n'est ici disponible, simplement un jeu de mesures numérique (virtuelles ou réelles) à partir desquelles on calcule la FDRB générale. La technique consiste donc à partir d'un ensemble fini de données à extrapoler les résultats manquants (interpolation ou autre technique). Souvent la base de donnée est importante et il est donc primordial d'utiliser des techniques de compression. Les mesures réelles sont obtenues à l'aide d'un goniomètre et les mesures virtuelles par un suivi statistique de rayons lumineux sur un matériau virtuel.

La description des modèles d'éclairement qu'on va citer maintenant utilisera les notations suivantes (voir la figure III.5) :

- $\overrightarrow{N}$  est le vecteur normal en un point de la surface ;
- $-\vec{V}$  est le vecteur unitaire de visée :
- Lest le vecteur unitaire de direction de la lumière ;
- *R*<sup>est</sup> le vecteur unitaire réfléchi ;
- $\vec{H}$  est le vecteur unitaire bissecteur de  $\vec{l}$  et de  $\vec{V}$
- $\psi = \vec{T}$ est un vecteur unitaire transmis.

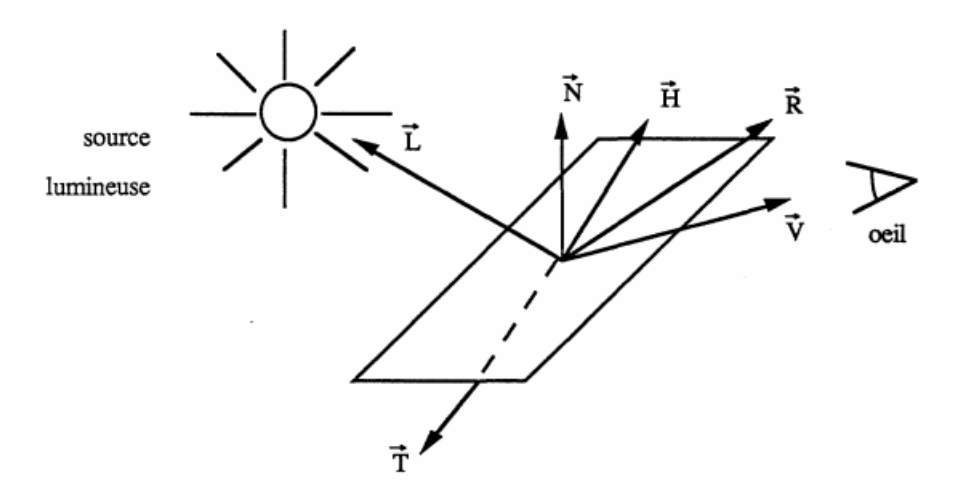

FIGURE III.5 – Notation pour les modèles d'éclairement

#### **III.3.3.1 La loi de Lambert :**

La loi de Lambert [18] spécifie que la luminance perçue par un observateur en un point d'une surface est réfléchie uniformément dans toutes les directions : l'éclairement est dit "diffus". Plus précisément, soit i l'angle du rayon lumineux (ou énergie incidente) avec la normale à la surface ; ceci signifie que la luminance réfléchie est indépendante de la direction de réflexion :

$$
f_{lambert}(x, w_i, w_r) = \frac{K_d}{\pi}
$$
 (III.11)

$$
L_r(x, w_r) = \frac{K_d}{\pi} \int_{w_i \in \omega_+} L_i(x, w_i) \cos \theta_i \, dw_i = \frac{K_d}{\pi} E(w_i)
$$
 (III.12)

Où

— *E*(*wi*) est l'énergie incidente.

 $K_d$  est un coefficient caractérisant la surface.

Pratiquement le calcul du cosinus se fait par un produit scalaire

$$
cos\theta_i = \frac{\vec{L}.\vec{N}}{norme(\vec{L}).norme(\vec{N})}
$$

<sup>2.</sup> figure tiré du site web http ://www.measurecentral.com/technology/semiconductor.php

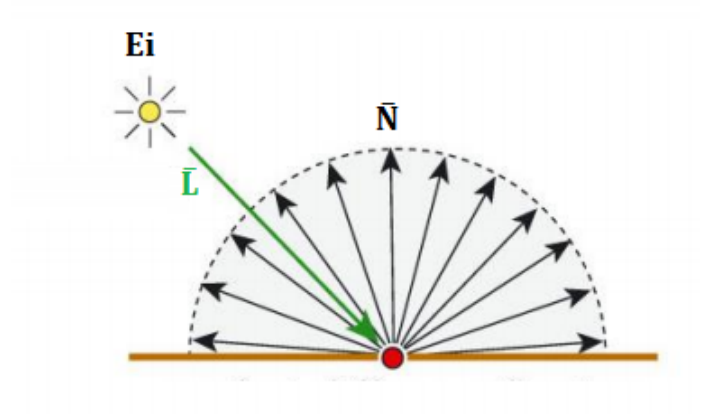

FIGURE III.6 – Réflexion diffuse de Lambert<sup>2</sup>

L'éclairement varie d'une valeur maximale, dans le cas où la lampe est située à l'aplomb de la surface  $(i = 0)$ , à une valeur nulle dans le cas où l'éclairement est rasant, la source étant située dans le plan tangent à la surface (i = 90 degrés). Si le produit scalaire est négatif, la source lumineuse se situe de l'autre côté du plan tangent (i > 90 degrés). Le point est donc considéré comme étant à l'ombre ; il n'est pas éclairé et l'énergie réfléchie est nulle.

Basés sur la première loi, plusieurs modèles ajoutent une composante ambiante, simulant l'illumination globale. Cette composante ambiante est représentée par une constante Ka dépendant de la scène. L'énergie réfléchie par une surface est donc de la forme :

$$
E_{ad} = E_a + E_d = K_a + K_d * cos(i) * E_i
$$
 (III.13)

#### **III.3.3.2 Le modèle de Phong (Modèles empiriques) :**

Au modèle basé sur la loi de Lambert, Phong [19] ajoute une autre composante : la composante spéculaire. La réflexion spéculaire est différente de la réflexion diffuse. Beaucoup de matériaux n'émettent pas effectivement uniformément dans toutes les directions. La réflexion spéculaire dépend aussi de la position de l'œil, ou plus exactement de l'angle s entre la direction de visée et la direction réfléchie (conjuguée par rapport à la normale) du rayon incident (voir la figure III.7).

<sup>3.</sup> figure tiré du site web http ://www.csee.umbc.edu/ rheingan/435/pages/res/gen-11.Illum-single-page-0.html

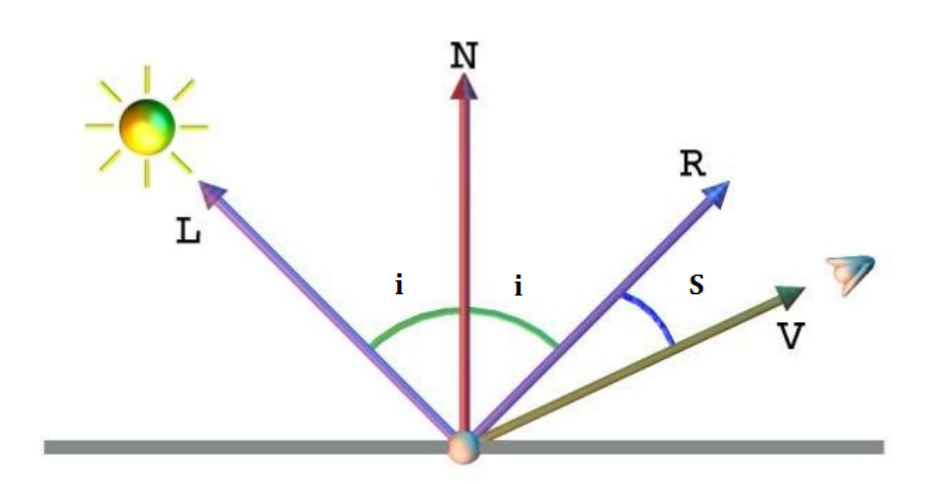

FIGURE III.7 – Réflexion spéculaire <sup>3</sup>

L'amplitude de l'intensité réfléchie est maximale pour un angle nul, l'œil étant situé dans la direction réfléchie (dans le cas d'une surface parfaitement brillante, un reflet est alors perceptible), et décroît au fur et à mesure que l'angle augmente. Phong propose la formule suivante :

$$
E_s = E_i W_i \cos(s)^n \tag{III.14}
$$

Les coefficients W(i) et n'expriment les caractéristiques spéculaires de réflexion du matériau ; pour une surface très brillante, leurs valeurs sont élevées. L'attribution de valeurs à ces coefficients selon le type du matériau est purement expérimentale et ne repose sur aucun modèle physique. Le modèle de Phong fut cependant le premier à fournir la possibilité de créer des images vraiment réalistes. De par sa relative simplicité, il reste de nos jours encore très employé. La formule générale de l'énergie réfléchie est la suivante :

$$
E_r = K_a + [K_d \cos(i) + W(i) \cos(s)^n] E_i
$$
 (III.15)

Ainsi l'éclairement en chaque point de la surface s'écrit comme :

$$
I_p = K_a I_a + \sum_{lights} [K_d(\vec{L}, \vec{N}) + K_s(\vec{R}, \vec{V})^n]
$$
 (III.16)

- $K_a$  ∈ [0,1] : constante liée à la composante ambiante, la proportion de lumière renvoyée.
- *K<sup>d</sup>* ∈ [0, 1] :constante liée à la composante diffuse.
- *K<sup>s</sup>* ∈ [0, 1] : constante liée à la composante spéculaire.
- $n \gg 1$ : constante liée à la brillance du matériau : plus n est grand, plus la surface n'est brillante. Cette constante peut prendre des valeurs élevées : 10, 100 ou plus.
- $\vec{R}$  est deduit depuis la relation suivante :  $\vec{R} = 2(\vec{L}.\vec{N})\vec{N} \vec{L}$

#### **III.3.3.3 Le modèle de Blinn (Modèles empiriques) :**

Blinn [20] utilise les résultats de travaux effectués par des physiciens sur la réflectance de la lumière sur des surfaces réelles. En 1967 Torrance et Sparrow [21] ont en effet proposé un modèle théorique décrivant les effets de la réflexion. Toute surface est simulée par un ensemble de facettes microscopiques, parfaitement brillantes. Chaque microfacette est orientée dans une direction aléatoire.

**• la composante spéculaire :** Torrance et Sparrow introduisent une direction privilégiée pour la réflexion spéculaire, *H*~ qui est la bissectrice de la direction de visée et de la direction incidente. Seules les micro facettes de normales orientées dans la direction de  $\vec{H}$ , ( $\vec{H}$ , constituera donc la normale à ces microfacettes) contribuent à la composante spéculaire. Ces microfacettes sont réparties suivant une loi de probabilité de densité D, qui permet de déterminer la proportion de microfacettes orientées dans une direction donnée. Plusieurs fonctions de distribution de facettes ont été proposées et intégrées au sein de différents modèles (par exemple Blinn et Cook).

**• la composante diffuse :** elle provient des réflexions multiples entre les facettes et de la diffusion interne. Le calcul de la composante diffuse, ainsi définie, semble difficilement réalisable par des méthodes numériques. Ainsi Blinn n'applique ces résultats que pour le calcul de la distribution spéculaire ; il conserve du modèle de Phong les composantes ambiante et diffuse.

La réflexion spéculaire est la combinaison de quatre termes :

$$
R_s = \frac{D.G.F}{\vec{N}.\vec{V}}
$$

D est la fonction de distribution des facettes : Torrance et Sparrow utilisent, comme fonction de distribution, une simple loi gaussienne

$$
D = E^{(-aC1)^2}
$$

ou

- a est l'angle entre la normale à la surface et  $\vec{H}$ .
- C1 est une caractéristique de la surface.

Une surface inclinée par rapport à la direction de l'œil présente plus de micro-facettes susceptibles de réfléchir la lumière. L'aire de la surface sera inversement proportionnelle au cosinus de l'angle d'inclinaison, angle entre la normale de la surface et l'œil. Cela expliqué la division par le produit scalaire,  $(\vec{H}.\vec{V})$ .

— G est le facteur d'atténuation géométrique : une facette peut se trouver partiellement à l'ombre d'une facette voisine. Une autre peut intercepter la lumière réfléchie par sa voisine. G représente la proportion de lumière qui est véritablement réfléchie, en tenant compte de ces phénomènes ; il varie entre 0 et 1.

$$
G = min(1, \frac{2(\vec{N}.\vec{H})(\vec{N}.\vec{V})}{\vec{V}.\vec{H}}, \frac{2(\vec{N}.\vec{H})(\vec{N}.\vec{L})}{\vec{V}.\vec{H}})
$$

— F est le facteur de Fresnel (appelé spectre de réflectance ou spectre de réflexion) : il décrit comment chaque microfacette réfléchit la lumière incidente.

$$
F(\phi, n) = \frac{1}{2} \left[ \frac{\sin^2(\phi - \theta)}{\sin^2(\phi + \theta)} + \frac{\tan^2(\phi - \theta)}{\tan^2(\phi + \theta)} \right]
$$

 $O$ ù :

- $-\theta$  est l'angle d'incidence.
- n est l'indice de réfraction, qui dépend de la longueur d'onde

 $\frac{\sin \phi}{n}$  $\frac{n\varphi}{n}$  (l'indice de l'air vaut 1)

#### **Le modèle de Blinn se distingue de celui de Phong :**

- par l'apport des facteurs G, F ;
- par la modification de la fonction de distribution des facettes. Blinn estime que, expérimentalement, Phong a proposé comme fonction de distribution un cosinus élevé à une certaine puissance. La fonction de Blinn (celle de Torrance-Sparrow avec simplification) a pour avantage d'offrir de meilleurs résultats avec un calcul plus simple.

Le modèle de Blinn apporte donc encore plus de réalisme. Le temps de calcul, préciset-il, augmente sensiblement. La formule générale de l'énergie réfléchie est la suivante :

$$
E_r = K_a + [K_d \cos(i) + \frac{D.G.F}{\vec{N}.\vec{V}}] E_i
$$
 (III.17)

#### **III.3.3.4 Le modèle de Cook et Torrance (modèle géométrique) :**

Les surfaces des objets que l'on rencontre ne sont ni des miroirs parfaits, ni des surfaces diffuses lambertiennes parfaites. Phong et Blinn ont proposé des modèles dont la réflectance est une combinaison des réflexions spéculaire et diffuse. Cook et Torrance [21] s'appuient sur les mêmes principes que Blinn mais en permettant de calculer l'éclairement de surfaces rugueuses du type le plus général. Leur modèle de réflexion comporte également trois composantes : ambiante, diffuse et spéculaire. Considérons une source lumineuse et un observateur. La sensation de luminosité reçue par l'éclairement d'une surface (en d'autres termes, la luminance) varie selon le degré d'inclinaison de la surface par rapport à la direction de l'œil. Physiquement la luminance dépend de l'intensité de l'énergie réfléchie (et non pas de l'énergie incidente, qui elle, est identique) et de la composition spectrale de la lumière réfléchie, toutes deux vues par l'observateur. Le modèle de Cook et Torrance décrit ces deux variations. L'intensité de la lumière réfléchie dépend de celle de la source, de la surface de la source, de la capacité de réflexion et de la nature de la surface éclairée. La composition spectrale de la lumière réfléchie est déterminée par la composition spectrale de la lumière émise et. par la réflexion de longueurs d'onde sélectionnées par la surface. Cook et Torrance regroupent le tout en une réflexion appelée réflectance bidirectionnelle que voici

$$
R = sR_s + dR_d \quad avec \quad d + s = 1
$$

*R<sup>s</sup>* ou réflexion spéculaire représente la lumière réfléchie par la surface de l'objet. Cook utilise la même formule que Blinn, à savoir celle basée sur la théorie des physiciens, mais formulée autrement :

$$
R_s = \frac{D.G.F}{\pi \, (\vec{N}.\vec{V})(\vec{N}.\vec{H})}
$$

- Le facteur géométrique G est exactement le même que celui de Blinn.
- Le terme F de Fresnel est légèrement différent dans la mesure où il est valable aussi pour des surfaces métalliques

$$
F = \frac{1}{2} \frac{(g-c)}{(g+c)^2} \left[ 1 + \frac{[c(g+c)-1]^2}{[c(g+c)+1]^2} \right]
$$
 (III.18)

Où :

$$
- c = \cos(\theta) = \vec{V} \cdot \vec{H}
$$

—  $g^2 = n^2 + c^2 - 1$ 

A incidence normale, nous avons  $\theta = 0$  d'où c = 1, g = n. Ainsi

$$
F_0 = \left(\frac{n-1}{n+1}\right)^2
$$

Et le calcul de n se trouve simplifié,  $n = \frac{1+\sqrt{3}}{2}$  $F_0$  $\frac{1+\sqrt{}}{1-\sqrt{}}$ *F*0

La fonction de distribution des facettes est la fonction de Beckmann, basée sur la théorie des ondes électromagnétiques des surfaces rugueuses.

$$
D = \frac{1}{m^2 \cos^4 \alpha} \exp(-\left(\frac{\tan \alpha}{m}\right)^2)
$$

Où *α* est l'angle formé par la normale à la surface et la direction  $\vec{H}$ , m est une caractéristique de la rugosité du matériau : plus le matériau a une surface lisse, plus rn est petit *R<sup>d</sup>* ou réflexion diffuse représente la lumière produite par des corps rugueux et mats qui renvoient la lumière uniformément dans toutes les directions. Cela nécessite de tenir compte de toutes les directions où sont renvoyés les rayons lumineux. La contribution finale est alors l'intégrale sur l'angle solide qui contient les rayons réfléchis. Pour simplifier, Cook et Torrance estiment que Rd représente la réflectance bidirectionnelle pour une illumination normale à la surface (pour les métaux, cette approximation est valable). Dans le but de représenter la réflectance des surfaces rugueuses, ils intègrent sur tout l'angle solide, d'où le rapport *π* :

$$
R_d = \frac{F_0}{\pi}
$$

Cook et Torrance introduisent également la réflexion diffuse due aux effets d'éclairage indirect, ou illumination globale ambiante. Un coefficient de réflectance ambiant est introduit ; il équivaut à l'intégrale de la réflectance bidirectionnelle. Ce modèle de réflexion décrit bien le comportement de la lumière réfléchie par toutes sortes de surfaces. Les propriétés électromagnétiques des matériaux sont prises en compte. Le réalisme des images ne peut être que meilleur. L'équation de luminance s'écrit :

$$
L_r(x, w_r) = \int_{w_i \in \Omega^+} (K_d R_d + K_s R_s (L_i(x, w_i) \cos \theta_i dw_i))
$$
 (III.19)

#### **III.3.3.5 Oren- Nayar (modèle géométrique) :**

Oren et Nayar [22] proposent une nouvelles approche des surfaces qui ne sont ni lambertiennes ni réfléchissantes, par exemple l'argile, le sable ou certains plastiques et tissus. Ils considèrent que ces surfaces rugueuses sont constituées d'un ensemble de petits éléments diffusants qui suivent la loi de Lambert. Ils sont distribués selon le modèle de distribution de pente adopté par Torrance et Sparrow. Leur modèle s'applique aussi bien aux surfaces isotropes que non isotropes et prend en compte les phénomènes d'ombrage, démasquage et de réflexions multiples. Une fonction d'atténuation géométrique est prise en compte G :

$$
G = max[0, min[1, \frac{2 \cos \theta_l \cos \theta_N}{\cos \phi_R}, \frac{2 \cos \theta_R \cos \theta_N}{\cos \phi_R}]
$$

Avec  $\phi_l = \arccos(\vec{H}.\vec{L})$  *et*  $\phi_R = \arccos(\vec{H}.\vec{R})$ .

Oren et Nayar ont proposé une solution formelle qui nécessite d'intégrer les directions des normales des micros facettes sur un demi-espace. Cette intégrale étant difficile à évaluer, les auteurs ont aussi proposé une expression approchée qui, qualitativement, rend compte des principales caractéristiques du modèle formel.

 $\Omega$ n pose :  $\alpha = max(\theta_l, \theta_R)$ ,  $\beta = min(\theta_l, \theta_R)$ 

$$
- A = 1 - 0.5 (\sigma^2 / \sigma^2 + 0.33)
$$
  
\n
$$
- B = 0.45 (\sigma^2 / \sigma^2 + 0.09)
$$
  
\n
$$
- C1 = A
$$
  
\n
$$
- C2 = B \sin \alpha
$$
  
\n
$$
- C3 = 0.125 B^{\frac{4\alpha B^2}{\pi^2}}
$$

$$
BRDF(I, R) = \frac{K_d}{\pi} (C1 + C2 \cos(\phi_R - \phi_l) \tan\beta + C3(1 - |\cos(\phi_R - \phi_l)|) \tan(\frac{\alpha + \beta}{2})
$$

$$
+0.17\frac{K_d^2}{pi\ \sigma^2 + 0.13} (1 - \cos(\phi_R - \phi_l)(\frac{2\beta}{\pi})^2))
$$
 (III.20)

Le premier terme tient compte de la lumière diffusée après une seule réflexion sur les micro facettes, le deuxième terme tient compte de la lumière diffusée après deux réflexions sur les micro facettes.

- 1er : paramètre :  $K_d$ , réflectance diffuse de chaque micro facette ( $0 \leq$  $K_d \leq 1$
- 2éme : paramètre : *σ* , paramètre de rugosité

NB : Dans les logiciels de rendu d'images, le modèle d'Oren-Nayar est souvent implémenté avec une approximation plus drastique :

$$
BRDF(I, R) = \frac{K_d}{\pi} max(0, cos\theta_i)(A + B max(0, cos(\phi_R - \phi_l)) sin\alpha \tan \beta)
$$
\n(III.21)

#### **III.3.3.6 Le modèle de Ward (modèle géométrique) :**

Le modèle de Ward [23] propose une nouvelle approche empirique de la réflectance spéculaire. Il part du constat que le modèle gaussien donne de bons résultats pour représenter les surfaces (ce modèle de distribution est utilisé aussi bien par Torrance et Sparrow que par Beckmann et Spizzichino). Il choisit alors pour sa fonction de réflectance bidirectionnelle une gaussienne qu'il prend garde de normaliser soigneusement pour éviter les défauts que l'on observe chez Phong : il est possible que la surface émette plus de lumière qu'elle n'en reçoit ! Cette normalisation présente également l'avantage d'éviter le calcul des coefficients de Fresnel, d'ombrage et de masquage. Ce modèle tient compte du phénomène de diffusion en ajoutant un terme lambertien à l'expression de la réflectance. Il permet de représenter des surfaces isotropes et anisotropes.

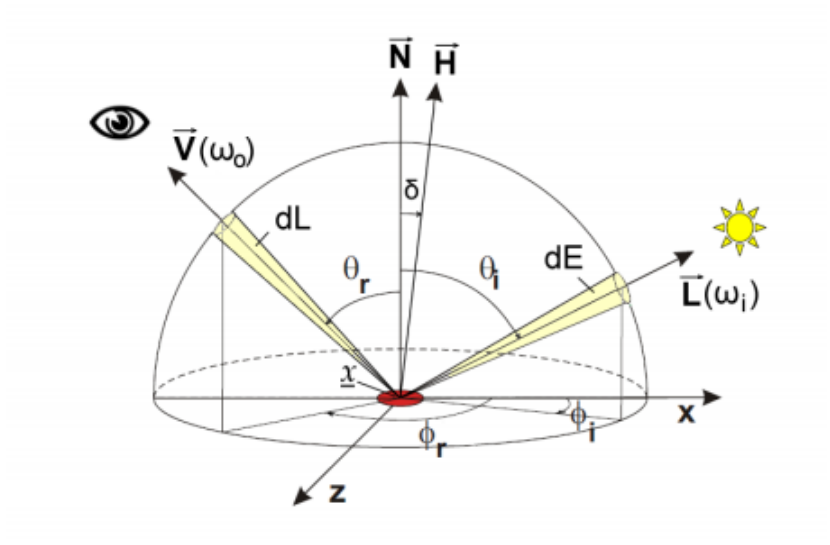

FIGURE III.8 – représentation de la BRDF de Ward. <sup>4</sup>

**III.3.3.6.1 Modèle gaussien isotrope :** Dans le cas d'une surface isotrope, il formule la réflectance bidirectionnelle de la manière suivante :

$$
f(x, \vec{W_{in}}, \vec{W_{out}}) = \frac{\rho d}{\pi} + \rho s \frac{1}{\sqrt{\cos\theta_{in}\cos\theta_{out}}} \frac{\exp(-\frac{\tan^2\alpha}{\sigma^2})}{4\pi\alpha^2}
$$
(III.22)

4. figure tiré du site web *ht t p* : //*www*.*c s*.*ut ah*.*edu*/ *pr emoze*/*br d f* /*w ardCol or*0102.*j pg*

où les quatre paramètres caractéristiques sont :

- *ρd* est la réflectance diffuse
- *ρs* est la réflectance spéculaire
- $-\alpha$  est l'angle entre les vecteurs  $\vec{N}$  *et*  $\vec{H}$
- *σ* est la rugosité de la surface.

**III.3.3.6.2 Modèle gaussien anisotrope :** Ward considère les surfaces anisotropes qui peuvent être analysées selon deux directions x et y décorrélées. Il propose alors le modèle elliptique suivant :

$$
f(x, \vec{W_{in}}, \vec{W_{out}}) = \frac{\rho d}{\pi} + \rho s \frac{1}{\sqrt{\cos\theta_{in}\cos\theta_{out}}} \frac{\exp(-\tan^2\alpha(\frac{\cos^2\phi}{\sigma_x^2} + \frac{\sin^2\phi}{\sigma_y^2}))}{4\pi\sigma_x\sigma_y}
$$
(III.23)

où :

 $-\sigma_x$  est la rugosité de la surface dans la direction x

 $-\sigma_y$  est la rugosité de la surface dans la direction y

 $-\phi$  est l'azimut du vecteur  $\vec{H}$ 

# **III.3.4 Comparaison des modèles de réflectance :**

Face au foisonnement des modèles de réflectance, certains étant spécialement dédiés à un matériau en particulier, nous avons choisi de ne présenter que ceux qui font référence dans le domaine de la synthèse d'images. Les plus anciens (Lambert, Phong et Torrance et Sparrow) sont encore très couramment utilisés dans la pratique en raison de (et malgré) leur simplicité. Ils sont en effet très faciles à implémenter et procurent de bonnes performances en terme de rapidité de traitement, mais offrent des possibilités limitées et produisent des images souvent éloignées de la réalité (seulement les deux premiers modèles). Nous avons donc choisi de parler de modèles alternatifs, généralement inspirés des précédents, qui sont bien plus réalistes et restent pour autant simples à manipuler. Voici un petit tableau récapitulatif qui classe les différents modèles étudiés en fonction de leur approche (qui est un indice de leur complexité), du phénomène physique pris en compte et du type de surface auquel ils s'intéressent. Ces trois critères déterminent en effet le cadre d'application de chacun d'eux.

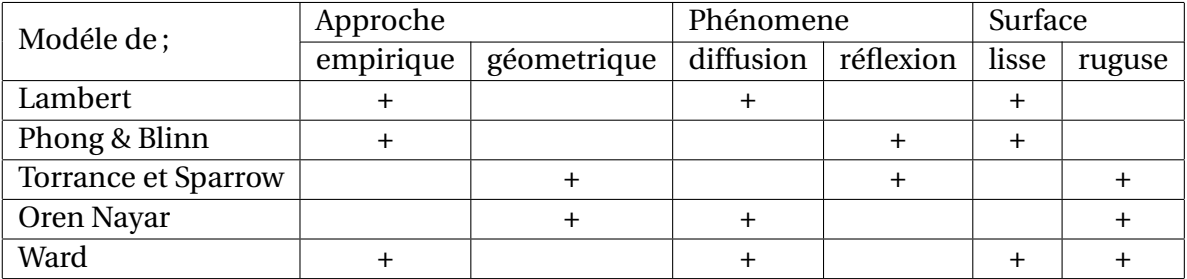

TABLE III.1 – Tableau de comparaison entre les différents BRDF vues précédemment

# **III.3.5 Conclusion :**

La réflectance spectrale bidirectionnelle d'une surface contient toutes ses caractéristiques concernant son comportement vis-à-vis de la lumière. Elle permet de représenter la surface selon un point de vue et dans des conditions d'éclairage totalement arbitraires en rendant compte des effets d'absorption, de diffusion et de réflexion. Nous avons vu que ces phénomènes très simples dans le cas d'une surface lisse parfaite se complexifient très rapidement avec la nature de la surface. Un compromis est en effet toujours nécessaire entre une connaissance optimale de la surface, une suffisante généralité du modèle et la difficulté à le mettre en œuvre.

# **Chapitre IV**

# **Estimation des paramètres de l'utérus :**

# **IV.1 Introduction :**

Notre étude entre dans le cadre de la réalisation d'un simulateur d'opérations chirurgicales par laparoscopie, Ce simulateur en réalité virtuelle a pour but de permettre aux chirurgiens de s'entrainer à la technique laparoscopique en général, ou de préparer une opération en particulier.

Pour cela nous somme confronter à deux problématiques, La première étant la modélisation géométrique de la structure (l'utérus dans notre cas) et la deuxième problématique c'est le rendu de cette structure géométrique c'est-à-dire la façon dont elle va apparaitre.

L'objectif de ce chapitre est d'estimer les paramètres caractéristiques de l'utérus tels que la rugosité et l'Albédo en se basant sur deux modèles d'éclairement (Oren Nayar et Phong) et de faire une comparaison entre ces deux modèles pour voir celui qui est mieux adapté pour l'utérus.

# **IV.2 Le Modèle d'Oren Nayar :**

## **IV.2.1 Implémentation du modèle d'Oren Nayar :**

Oren-Nayar à choisit une approche un peu plus "physique" du phénomène de diffusion, car il prend en compte le niveau d'irrégularités microscopiques de la surface, L'implémentation de ce dernier a été réalisé sous le logiciel MATLAB 2014a à partir de l'équation suivante :

$$
BRDF = \frac{K_d}{\pi} max(0, cos\theta_i)(A + B max(0, cos(\phi_l - \phi_r))sin\alpha \tan \beta)
$$
 (IV.1)

Avec :

$$
- A = 1 - 0.5 (\sigma^2 / \sigma^2 + 0.33)
$$
  
\n
$$
- B = 0.45 (\sigma^2 / \sigma^2 + 0.09)
$$
  
\n
$$
- \alpha = max(\theta_l, \theta_R) , \beta = min(\theta_l, \theta_R)
$$

L'implémentation de ce modèle nécessite le calcul des normales en chaque point de la surface désiré ainsi que les vecteurs de vue et des lumières (Tous les vecteurs sont normalisés), pour le *cos θ<sup>i</sup>* et le *cos θ<sup>r</sup>* leurs calculs se fait par un calcul du produit vectoriel des deux vecteurs (L , N) et (V , N) respectivement sachant que :

$$
0 \leq \theta_i, \ \theta_r \leq \frac{\pi}{2}
$$

En ce qui concerne le  $cos(\phi_l - \phi_r)$  il ne peut pas être calculer et implémenter directement c'est pour cela qu'on va passer par la projection des vecteurs de Vue et des vecteurs de Lumière sur le plan azimutal(voir la figure IV.1).

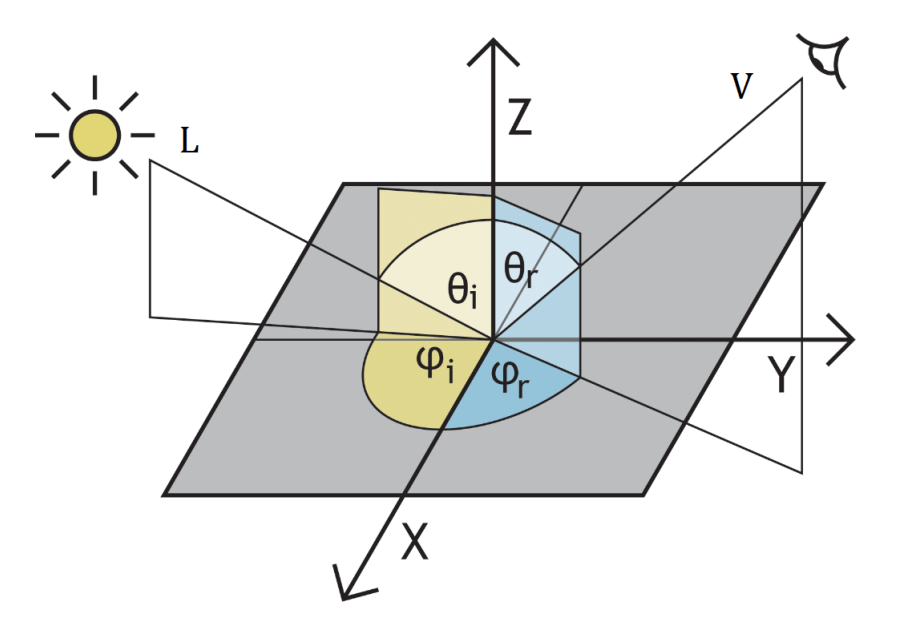

FIGURE IV.1 – Vue graphique des angles. $<sup>1</sup>$ </sup>

<sup>1.</sup> figure tiré du site web : http ://shaderjvo.blogspot.com/

La projection du vecteur V sur le plan azimutal nous donne :

$$
V = V_z + V_x = \langle V, \vec{k} \rangle \vec{k} + V_{xy}
$$

$$
V_{xy} = V - \langle V, \vec{k} \rangle \vec{k}
$$

— Cas  $1 : k = N$ ,  $V_{xy} = V_N$ 

$$
V_N = V - \langle V, \vec{N} \rangle \vec{N}
$$
 (IV.2)

— Cas 2 :  $k = N$ ,  $V_{xy} = L_N$ 

$$
L_N = V - \langle L, \vec{N} \rangle \vec{N}
$$
 (IV.3)

Le produit scalaire des deux vecteurs projetés est :

$$
\langle V_N, L_N \rangle = ||V_N|| L_N || \cos(\phi_v - \phi_L)
$$
 (IV.4)

Donc on peut tirer le  $cos(\phi_l - \phi_r)$  qui est égale a :

$$
\cos(\phi_l - \phi_r) = \frac{\langle V_N, L_N \rangle}{\|V_N\|L_N\|}
$$
 (IV.5)

Sachant que

 $0 \leq \phi_l$ ,  $\phi_r \leq 2\pi$ 

## **IV.2.2 La simulation :**

Après l'implémentation du modèle d'Oren Nayar sur MATLAB, nous l'avons a appliqué sur une sphère de rayon r = 2, de centre s =[0 0 3] et d'une source lumineuse position selon l'axe Z d'une manière qu'elle soit en face du centre de la sphère pL =[0 0 0]. Le calcul des normales pour la surface de la sphère est très simple, c'est le vecteur qui relie le point de la surface P au centre de la sphère S il s'écrit sous la forme : *N* = *P*–*s*.

Le vecteur de la lumière incidente L est la différence entre la position du point de la surface P et la position de la source lumineuse en opposition. Il s'écrit sous la forme  $L = -(P - pL)$ .

En supposant que l'albédo = 1 et en variant la valeur de la rugosité nous avons eu les résultats suivants :

**Interprétation :** On remarque bien d'après Les images rendu avec le modèle d'Oren Nayar que plus la rugosité augmente plus l'aspect diffus augment et la spécularité diminue.

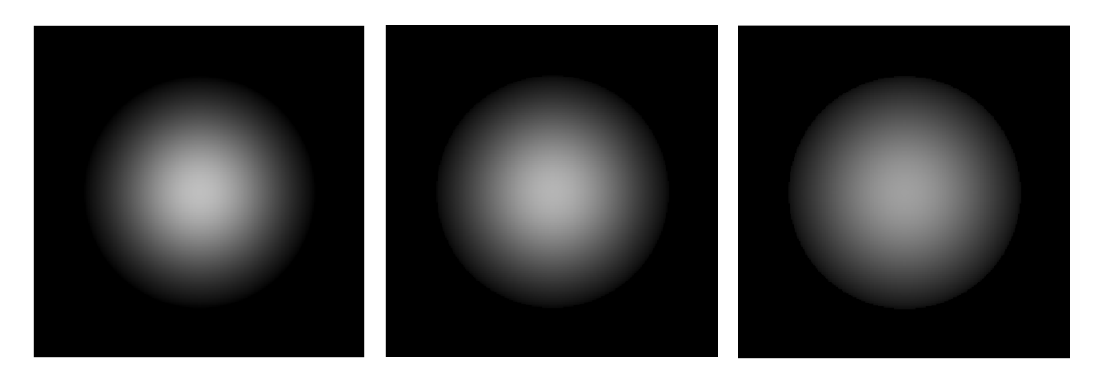

FIGURE IV.2 –  $\sigma = 0$  FIGURE IV.3 –  $\sigma = 0.2$  FIGURE IV.4 –  $\sigma = 0.4$ 

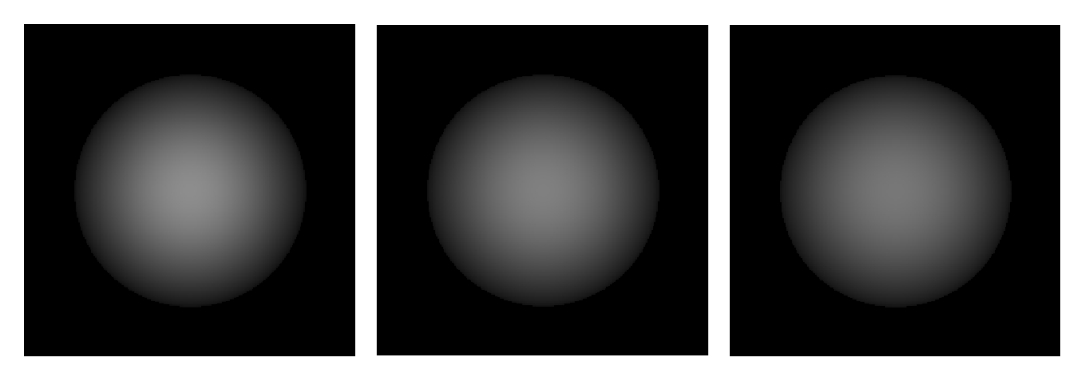

FIGURE IV.5 –  $\sigma = 0.6$  FIGURE IV.6 –  $\sigma = 0.8$  FIGURE IV.7 –  $\sigma = 1$ 

#### **IV.2.2.1 estimation des paramètres d'Oren Nayar de la surface de la sphère :**

Dans cette section on va essayer d'estimer les paramètres de la sphère en suivant le chemin inverse c'est-à-dire qu'on va supposer qu'on connait déjà la valeur de l'intensité en chaque point, leurs normales et leurs angles et on va essayer de déterminé la valeur de la rugosité et de l'albédo de la surface.

Pour le calcul de la rugosité on aura besoin de deux points de la surface de la sphère et en faisant le rapport entre les deux intensités on obtient :

— Au point  $1$  :

$$
I_1 = \frac{L_i}{d_1^2} \left( \frac{K_d}{\pi} \max(0, \cos \theta_{i1})(1 - 0.5 \frac{\sigma^2}{\sigma^2 + 0.33} + 0.45 \frac{\sigma}{\sigma^2 + 0.09} \max(0, \cos(\phi_{l1} - \phi_{r1}) \sin \alpha \tan \beta \right)
$$

$$
- \text{Au point 2 :}
$$
\n
$$
I_2 = \frac{L_i}{d_2^2} \left( \frac{K_d}{\pi} \max(0, \cos\theta_{i2})(1 - 0.5\frac{\sigma^2}{\sigma^2 + 0.33} + 0.45\frac{\sigma}{\sigma^2 + 0.09} \max(0, \cos(\phi_{l2} - \phi_{r2})\sin\alpha \tan\beta) \right)
$$
\n(IV.7)

Pour simplifier les équations on va remplacer les expressions suivantes par des constantes :

 $C_{11} = max(0, cos\theta i1)$  $C_{21} = max(0, cos\theta i2)$  $C_{21} = max(0, cos(\phi_{l1} - \phi_{r1}))$  $C_{22} = max(0, cos(\phi_{l2} - \phi_{r2}))$ 

Le rapport entre les deux équations précédentes nous donne :

$$
\frac{I_1}{I_2} = \frac{C_{11}d_2^2}{C_{21}d_1^2} \frac{(1 - 0.5\frac{\sigma^2}{\sigma^2 + 0.33} + 0.45\frac{\sigma}{\sigma^2 + 0.09}C_{12})}{(1 - 0.5\frac{\sigma^2}{\sigma^2 + 0.33} + 0.45\frac{\sigma}{\sigma^2 + 0.09}C_{22})}
$$
\n(IV.8)

Le *L<sup>i</sup>* se simplifie car l'intensité de la source lumineuse est fixe donc le rapport de l'intensité (source) entre deux point égale toujours à 1.

En posant :

$$
A_1 = I_1 / I_2 , \quad B_1 = C_{11} d_2^2 / C_{21} d_1^2
$$

$$
A_1 = B_1 \left( \frac{(\sigma^2 + 0.33)(\sigma^2 + 0.09) - 0.5\sigma^2(\sigma^2 + 0.09) + 0.45\sigma^2)C_{12}(\sigma^2 + 0.33)}{(\sigma^2 + 0.33)(\sigma^2 + 0.09) - 0.5\sigma^2(\sigma^2 + 0.09) + 0.45\sigma^2)C_{22}(\sigma^2 + 0.33)} \right)
$$

(IV.9)

$$
A_1 = B_1 \left( \frac{\sigma^4 (0.5 + 0.45 C_{12}) + \sigma^2 (0.375 + 0.1485 C_{12}) + 0.0297}{\sigma^4 (0.5 + 0.45 C_{22}) + \sigma^2 (0.375 + 0.1485 C_{22}) + 0.0297} \right)
$$
\n(IV.10)

$$
A_1 \sigma^4 (0.5 + 0.45C_{22}) + \sigma^2 (0.375 + 0.1485C_{22}) + 0.0297) =
$$
  

$$
B_1 (\sigma^4 (0.5 + 0.45C_{12}) + \sigma^2 (0.375 + 0.1485C_{12}) + 0.0297)
$$

(IV.11)

(IV.6)

$$
\sigma^4(0.5B_1 + 0.45C_{12}B_1 - 0.5A_1 - 0.45C_{22}A_1) +
$$

 $\sigma^2$ (0.375*B*<sub>1</sub> + 0.1485 $C_{12}B_1$  + 0.375*A*<sub>1</sub> − 0.1485 $C_{22}A_1$ ) + 0.0297*B*<sub>1</sub> − 0.0297*A*<sub>1</sub> = 0 (IV.12)

Afin de résoudre cette équation on passe par un changement de variables, on pose *σ* <sup>2</sup> = *ω*. On Obtient une équation du second ordre qu'on résout en calculant le discriminant.

#### **IV.2.2.2 calcul du discriminant :**

Le discriminant de cette équation est :

$$
\Delta = b^2 - 4ac
$$

$$
\Delta = (0.375B_1 + 0.1485C_{12}B_1 - 0.375A_1 - 0.1485C_{22}A_1)^2
$$

$$
-4(0.5B_1 + 0.45C_{12}B_1 - 0.5A_1 - 0.45C_{22}A_1)(0.0297B_1 - 0.0297A_1)
$$
(IV.13)

Comme on remarque que le discriminant est en fonction de plusieurs paramètres on va étudier sa variation en fonction de ces derniers afin d'éviter les cas critiques qui peuvent fausser le calcul.

**IV.2.2.2.1** La Variation du discriminant en fonction de  $\theta_{i1}$  et  $\theta_{i2}$ : pour avoir une meilleur visualisation la variation du discriminant en fonction de  $\theta_{i1}$  et  $\theta_{i2}$ qui sont les angles compris entre la normale et les vecteurs de vue nous avons tracer la courbe suivante qui montre bien cette petite variation à l'aide de la fonction Surf :

**Interprétation :** La courbe montre bien que la valeur du discriminant qui est en fonction du rapport  $cos\theta_{i1}/cos\theta_{i2}$  est toujours positif, et elle augmente au fur et à mesure quand la valeur de  $\theta_{i2}$  augmente et la valeur de  $\theta_{i1}$  diminue.

**IV.2.2.2.2 LA dérivée du discriminant par rapport a** *θi*<sup>2</sup> la dérivé du discriminant par rapport a *θi*2 nous donne :

*δ*4

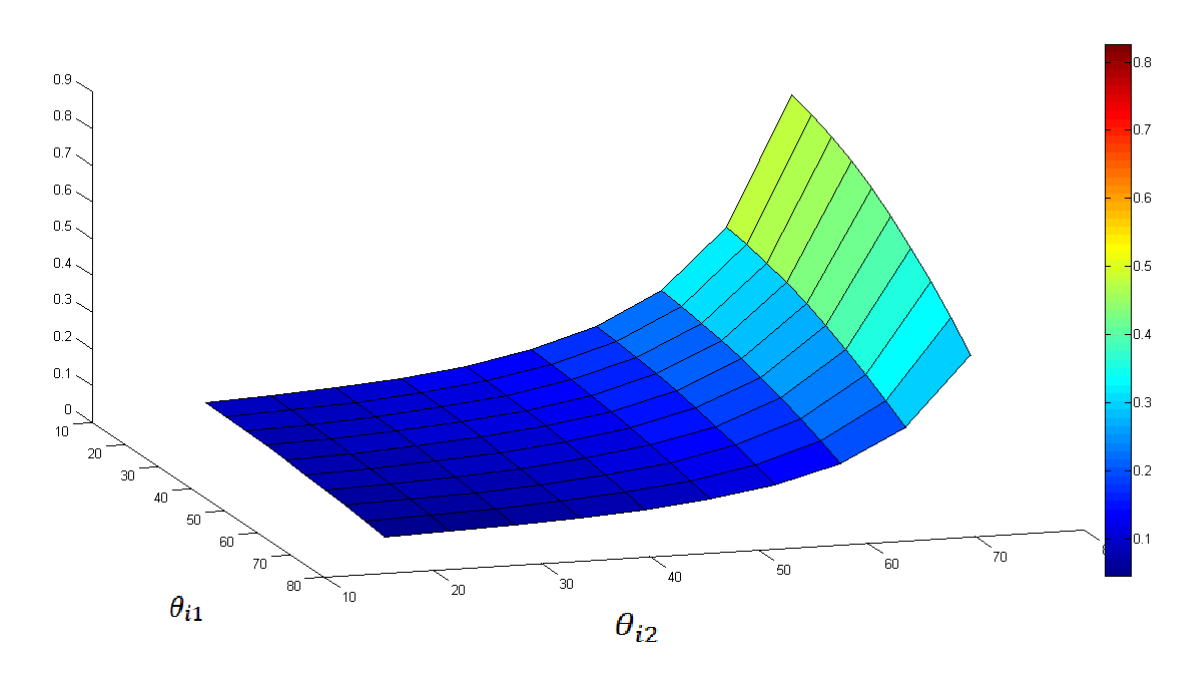

FIGURE IV.8 – la Variation du  $\Delta = f(\theta_{i1}, \theta_{i2})$ .

$$
\frac{\delta \Delta}{\delta \theta i2} = 0.0882 A_1^2 \sin(\theta_{i2}) \tan \theta_{i2} + 2 \sin^2 \theta_{i2} \tan^3 \theta_{i2} + A_1 2 \sin \theta_{i2} + \sin \theta_{i1} \tan^2 \theta_{i1} - 0.1158 A_1 cos \theta_{i1} \tan \theta_{i2} + 2 \tan^3 \theta_{i3} - A_1 \sin^2 \theta_{i1} 2 \tan \theta_{i2} + 2 \tan^3 \theta_{i2} - A_1 0.1624 cos \theta_{i1} \sin \theta_{i2} / cos^2 \theta_{i2} + A_1 \sin^2 \theta_{i1} \sin \theta_{i1} / cos^2 \theta_{i2} 0.0579
$$
 (IV.14)

En traçant la courbe de la dérivée on obtient : (figure IV.9)

**Interprétation :** On remarque que la variation de *θi*<sup>1</sup> introduit une variation du discriminant et que cette variation est indépendante de *θi*<sup>2</sup>

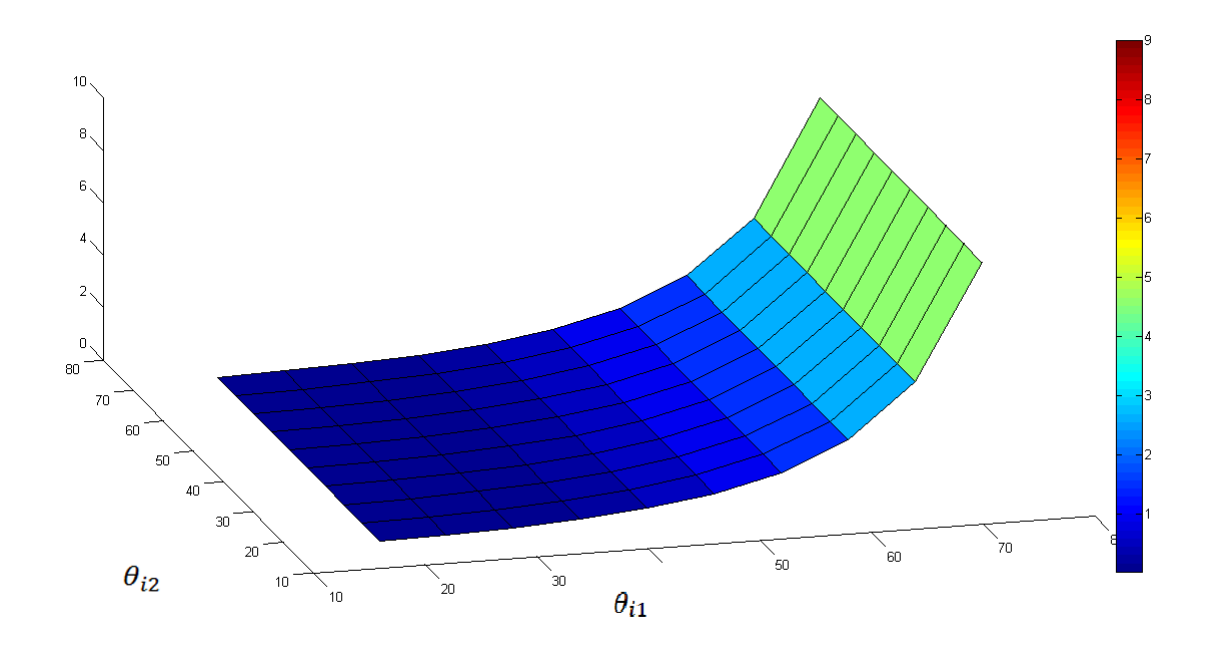

FIGURE IV.9 – la dérivé du  $\triangle$  par rapport a  $\theta_{i2}$ .

**IV.2.2.2.3** La dérivée du discriminant par rapport au rapport  $I_1/I_2$  En dérivant le discriminant par rapport au rapport  $I_1/I_2$  on obtient l'équation suivante :

 $δΔ$  $\frac{\delta \Delta}{\delta A_1} = I_1/I_2(0.1624+0.0441 \tan^2 \theta_{i2} \sin^2 \theta_{i2})+0.1158 \tan \theta_{i2} \sin \theta_{i2}-0.111374 \tan \theta_{i1} \sin \theta_{i2}$  $-0.111374 \cos\theta_{i1} \tan^2\theta_{i2} - 0.28125 \cos\theta_{i1} / \cos\theta_{i2} - 0.0441045 \sin^2\theta_{i2} / \cos\theta_{i2} \sin^2\theta_{i1}$ (IV.15)

Le tracé de cette équation est :(figure IV.10)

**Interprétation :** Le discriminant est presque stable dans tous l'intervalle de variation de *I*<sup>1</sup> et *I*<sup>2</sup> sauf aux extrémités (*I*<sup>2</sup> proche du 0 et *I*<sup>1</sup> proche du 2) puisque le rapport  $I_1/I_2$  prend sa valeur maximale.

Donc cette zone-là elle est très sensible à ce rapport, une petite variation de ce dernier introduit une grande variation du discriminant ceci dit qu'il faut éviter les point ou la valeur de *I*<sup>1</sup> est au max et la valeur de *I*<sup>2</sup> est au min.

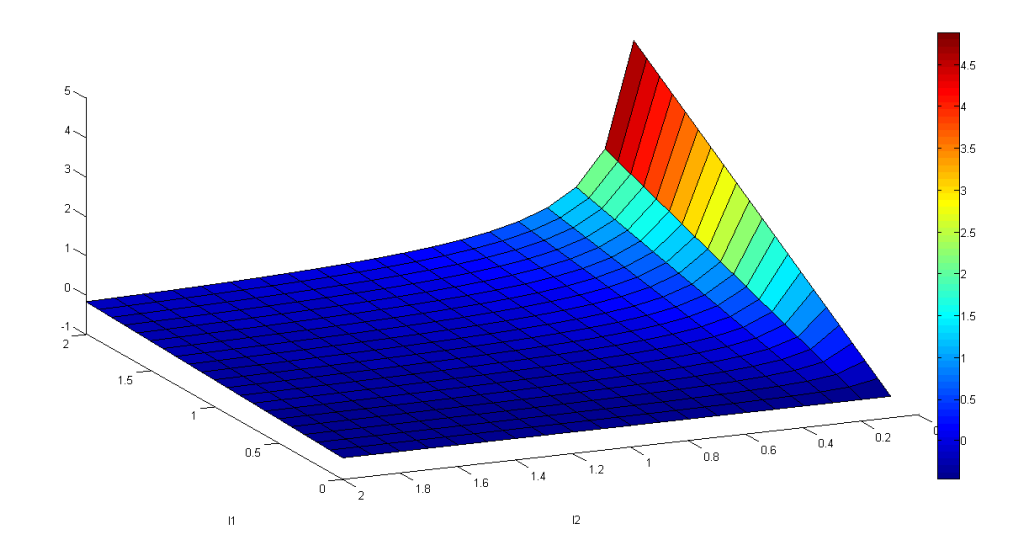

FIGURE IV.10 – la dérivée du 4 par rapport au rapport *I*1/*I*<sup>2</sup>

# **IV.2.2.3 La rugosité :**

Puisque le discriminant est toujours positif, les deux solutions obtenues sont :

$$
w_1 = \frac{-(0.375B_1 + 0.1485C_{12}B_1 - 0.375A_1 - 0.1485C_{22}A_1) + \sqrt{\Delta}}{2(0.5B_1 + 0.45C_{12}B_1 - 0.5A_1 - 0.45C_{22}A_1)}
$$
(IV.16)

$$
w_2 = \frac{-(0.375B_1 + 0.1485C_{12}B_1 - 0.375A_1 - 0.1485C_{22}A_1) - \sqrt{\Delta}}{2(0.5B_1 + 0.45C_{12}B_1 - 0.5A_1 - 0.45C_{22}A_1)}
$$
(IV.17)

— Pour que  $w_1$  sois valide il faut que :

$$
(0.5B1 + 0.45C12B1 - 0.5A1 - 0.45C22A1) > 0
$$
  
*et*  

$$
(0.0297B1 - 0.0297A1) < 0
$$

— Pour que  $w_2$  sois valide il faut que :

$$
(0.5B_1+0.45C_{12}B_1-0.5A_1-0.45C_{22}A_1)<0\\
$$

$$
et
$$

$$
(0.0297B_1 - 0.0297A_1) > 0
$$

L'expression final de la rugosité en considérons les conditions précédentes est :

$$
\sigma_1 = \sqrt{w_1}
$$

$$
\sigma_2 = \sqrt{w_2}
$$

**IV.2.2.3.1** La variation de la rugosité en fonction du  $I_1/I_2$ : Pour étudier la variation de la rugosité nous l'avons dérive par rapport à *I*1/*I*<sup>2</sup> :

$$
\frac{\delta \sigma}{\delta A_1} = \frac{\delta}{\delta A_1} \left( \frac{-b \pm \sqrt{\Delta}}{2a} \right) = \frac{1}{2} \left( \frac{\delta}{\delta A_1} \frac{-b}{a} + \frac{\delta}{\delta A_1} \frac{\pm \sqrt{\Delta}}{a} \right)
$$

$$
\delta(b/a)/\delta A_1 = ((-0.375 - 0.1485(\sin^2\theta_{i2}/\cos\theta_{i2})) (0.5B_1 + 0.45B_1C12 - 0.5(I_1/I_2) -
$$

$$
0.45(I_1/I_2)C22) - (-0.5 - 0.45(\sin^2\theta_{i2}^2/\cos\theta_{i2})) (0.375B_1 + 0.1485B_1C_{i2} - 0.375(I_1/I_2) -
$$

$$
0.1485(I_1/I_2)C_{22})/((0.5B_1+0.45B_1C_{12}-0.5(I_1/I2)-0.45(I_1/I_2)C_{22})^2). (IV.18)
$$

Après avoir dérive le premier terme nous avons dérivé le 2eme terme et nous avons fait l'addition des deux , Pour une meilleur visualisation du résultat nous l'avons tracé sous MATLAB :(figure Iv.11 /12) (les courbes obtenus sont valables pour tous les angles.)

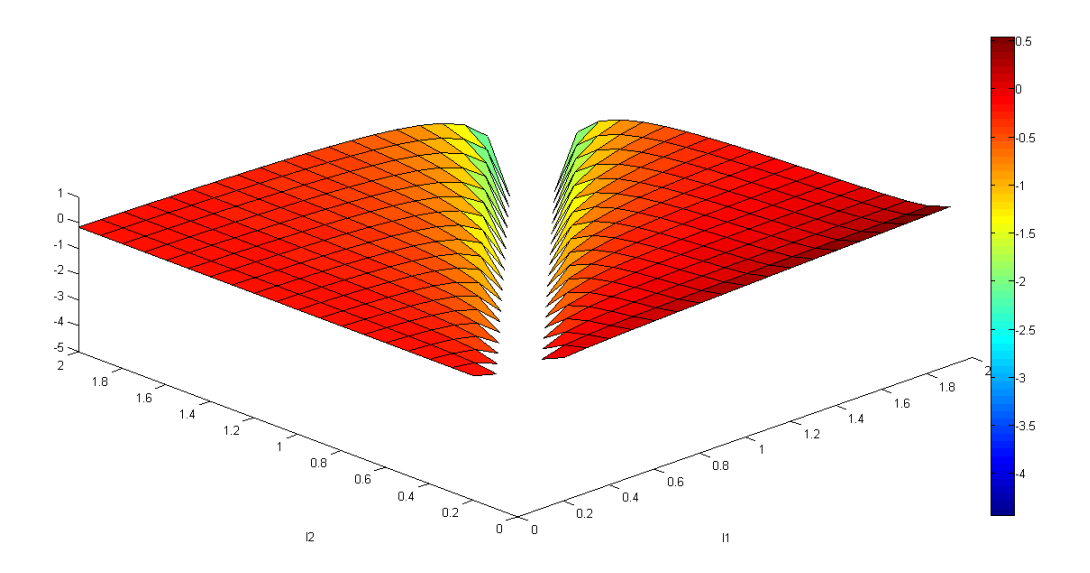

La variation de  $\sigma_1$  en fonction du rapport  $I_1/I_2$ 

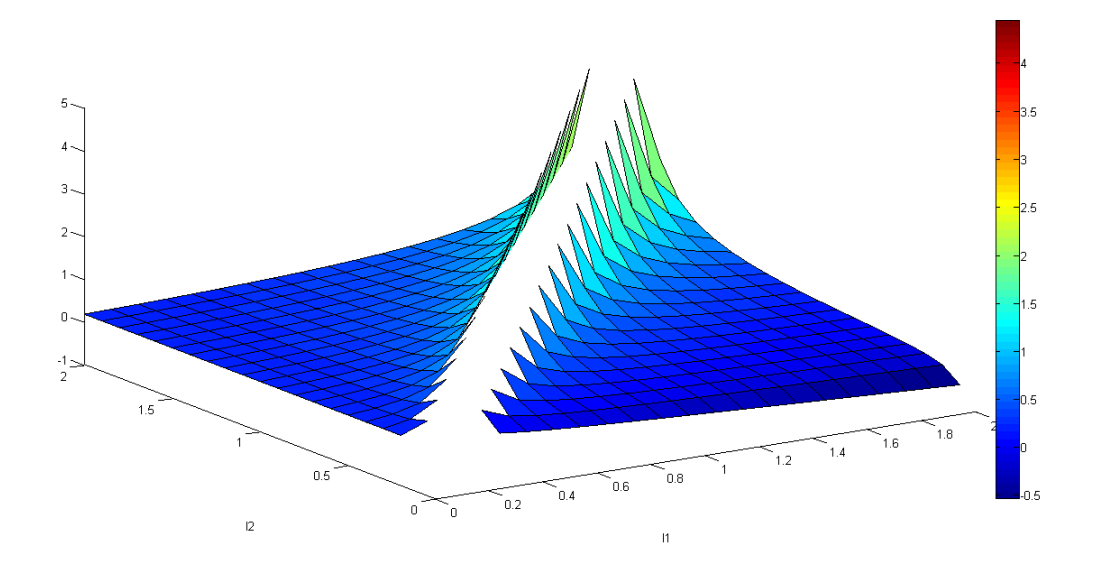

FIGURE IV.11 – La variation de  $\sigma_2$  en fonction du rapport  $I_1/I_2$ 

**Interprétation :** On remarque bien que les deux solutions sont complémentaires, en outre les résultats négatifs du 1er sigma sont remplacé par ceux du deuxième sigma(2éme solution).

Ce qui montre qu'il faut considérer les deux solutions pendant le calcul de la rugosité De plus il y a toujours une zone a évité qui est la première bissectrice  $c'$ est à dire  $I_1 = I_2$ .

**IV.2.2.3.2** La variation de la rugosité en fonction de  $\theta_{i2}$ : pour voir cette variation nous avons dérive la rugosité par rapport à *θi*<sup>2</sup> et nous avons eu le graphe suivant :

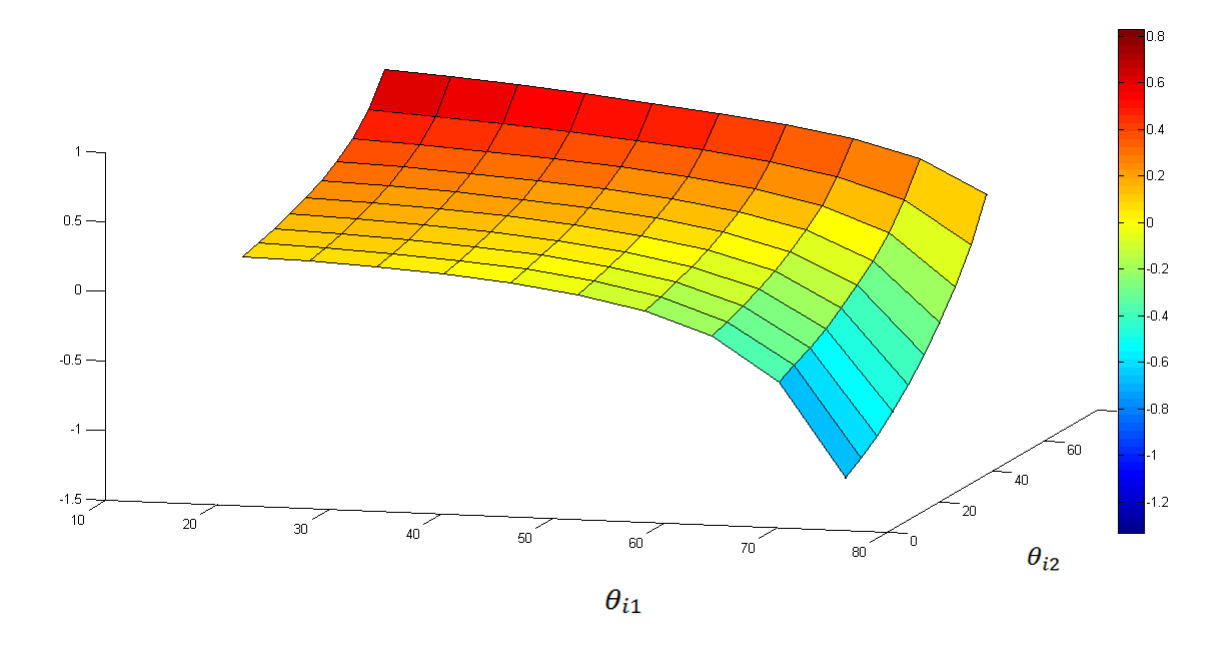

FIGURE IV.12 – la dérivée de  $(\sigma_1)$  en fonction de  $\theta_{i2}$ 

**Interprétation :** comme c'est le cas pour la dérivé de la rugosité par rapport au rapport *I*1/*I*<sup>2</sup> les deux graphes obtenu contiennent la même information et montre toujours que les deux solutions sont complémentaires et qu'il faut éviter les valeurs des angles de la zone sensible qui sont de 45deg et plus pour les deux angles.

## **IV.2.3 Estimation des paramètres de l'utérus :**

Dans cette section on va essayer d'estimer les paramètres de l'utérus à travers le calcul réalise précédemment en l'appliquant sur un modèle 3D que nous l'avons déjà réalisé avec les normales et les intensités en chaque point [23] cependant, il y'aura des petits changements vue que dans le cas de la cœlioscopie la source lumineuse et la camera sont Co localisé (superposé).

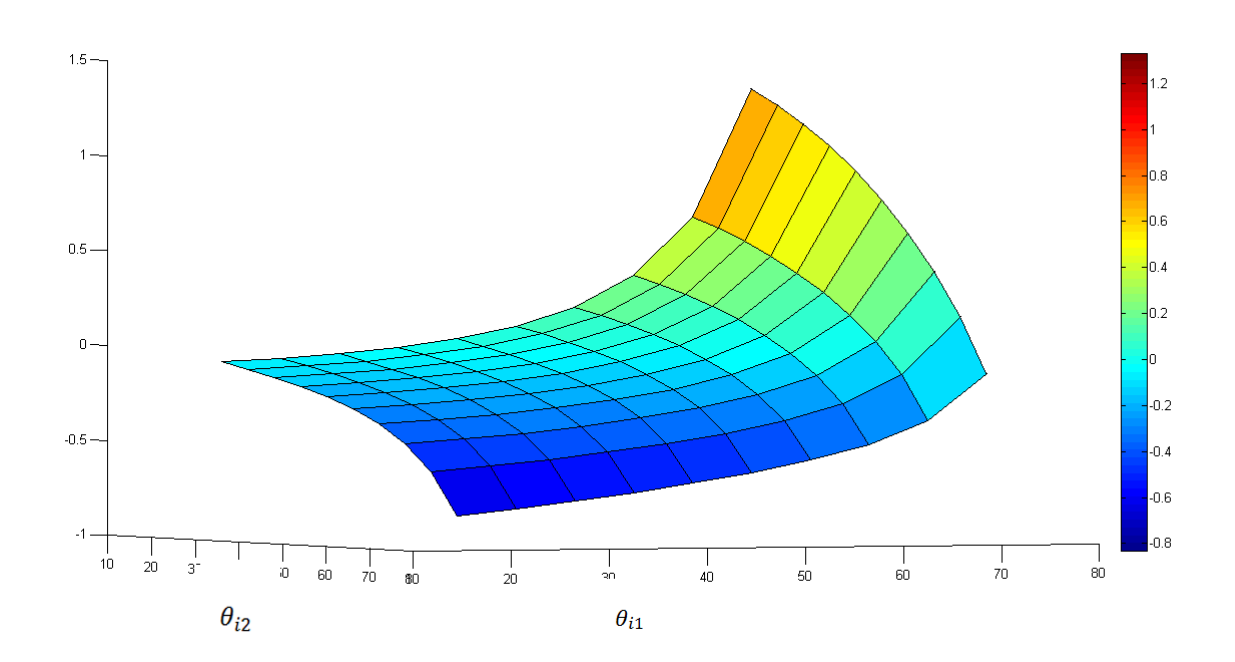

FIGURE IV.13 – la dérivée de  $(\sigma_2)$  en fonction de  $\theta_{i2}$ 

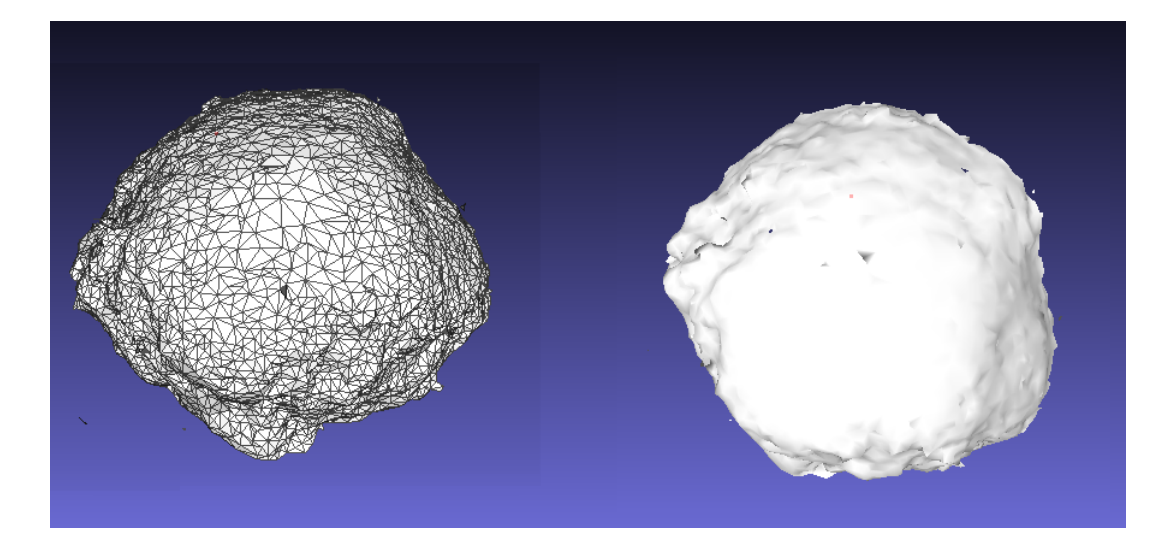

FIGURE IV.14 – La modélisation 3D de l'utérus.

dans le cas où la source lumineuse et la camera sont co localisé au même point cela signifie que le produit scalaire des deux vecteurs (N , L) et (N , V) sont égaux (*θ<sup>i</sup>* = *θ<sup>r</sup>* ) ceci implique que même les angles entre les vecteurs projetés seront les mêmes ( $\phi_l = \phi_r$ ). dans ce cas le  $cos(\phi_l - \phi_r)$  égale toujours à 1.

Ainsi l'équation d'Oren Nayar devient :

$$
BRDF(I, R) = \frac{K_d}{\pi} max(0, cos\theta_i)(A + B sin\alpha \tan\beta)
$$
 (IV.19)

On peut mieux voir ce résultat en traçant la courbe de variation de la BRDF d'Oren Nayar en fonction de  $(\theta_i, \theta_r)$  et  $(\phi_i, \phi_r)$  (voir figures :VI.15)

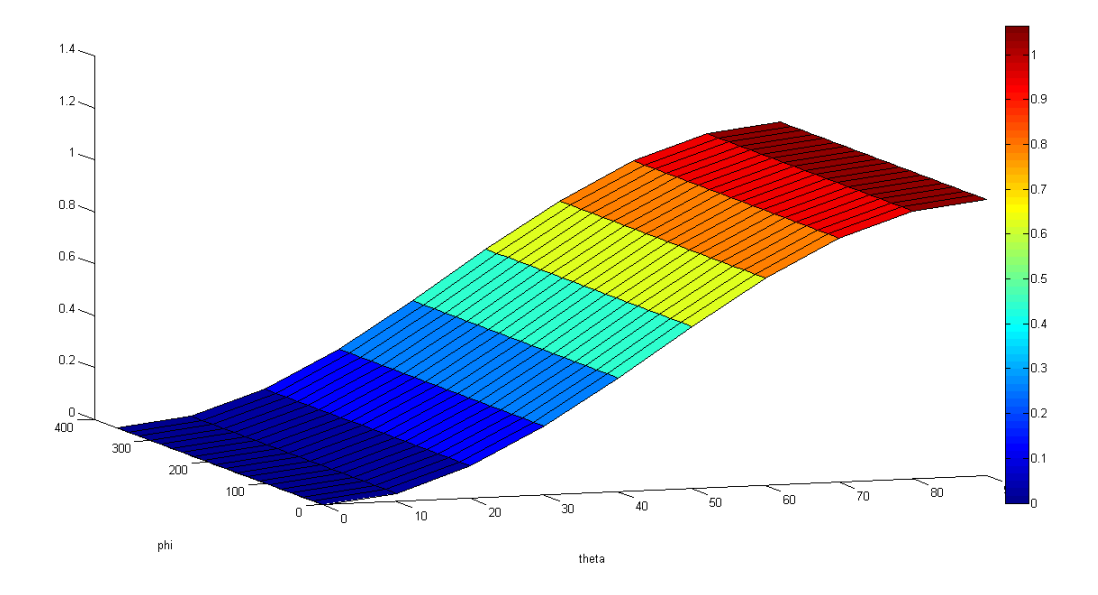

FIGURE IV.15 – Variation de l'intensité I en fonction de *θ* et de *φ*.

**Interprétation :** On remarque bien que pour tous  $\phi$  allant de 0 à  $2\pi$  l'intensité est toujours fixe (la même couleur) cependant en variant la valeur de *θ* on remarque qu'il y a un changement au niveau de l'intensité.

Avant de calculer les paramètres de l'utérus nous l'avons subdivisé en plusieurs zones (100 zones) à l'aide de la fonction Kmeans dans le but d'avoir un meilleur résultat.

Vu la forme géométrique obtenu à partir de la modélisation on s'intéresse à calculer uniquement la rugosité au centre de la structure et de la généralise

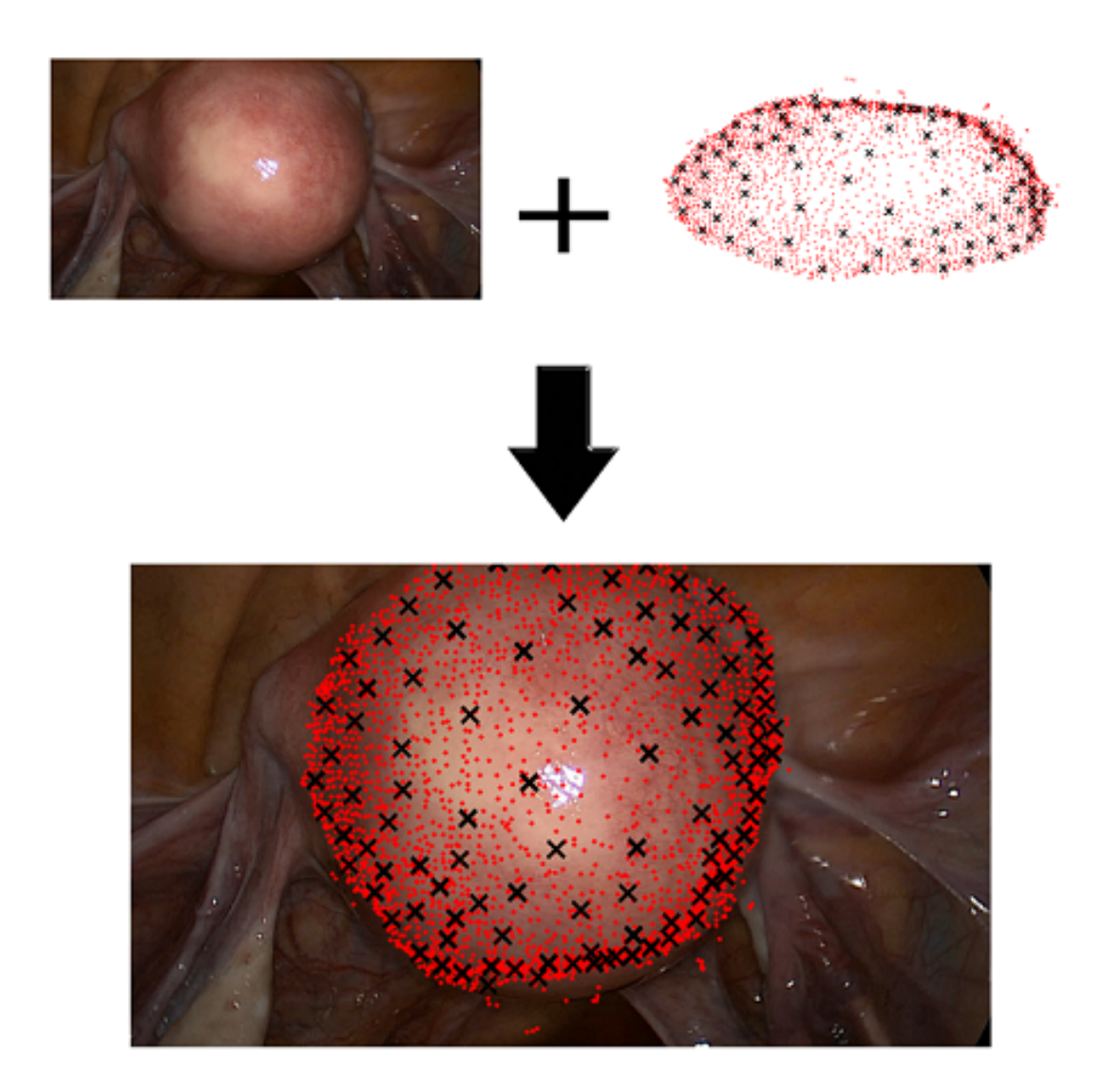

FIGURE IV.16 – Clusterisation de la surface de l'utérus selon les valeurs de la rugosité.

sur toute la surface, car les normales obtenus au niveau des cotes ne sont pas vraiment juste due à la difficulté de modéliser l'utérus (difficulté d'avoir des images à partir de différent angles) qui vont fausser notre calcul.

#### **IV.2.3.1 Estimation de la rugosité :**

Nous avons choisis 5 clusters (figure IV.17) qui sont situé au centre de la structure et nous avons fixé le nombre des points à travers lesquels on va calculer la rugosité dans chaque cluster à 10 points.

Après cela on a fait la moyenne entre les valeurs obtenus dans tous les clusters et de la considérer comme étant la rugosité de l'utérus.

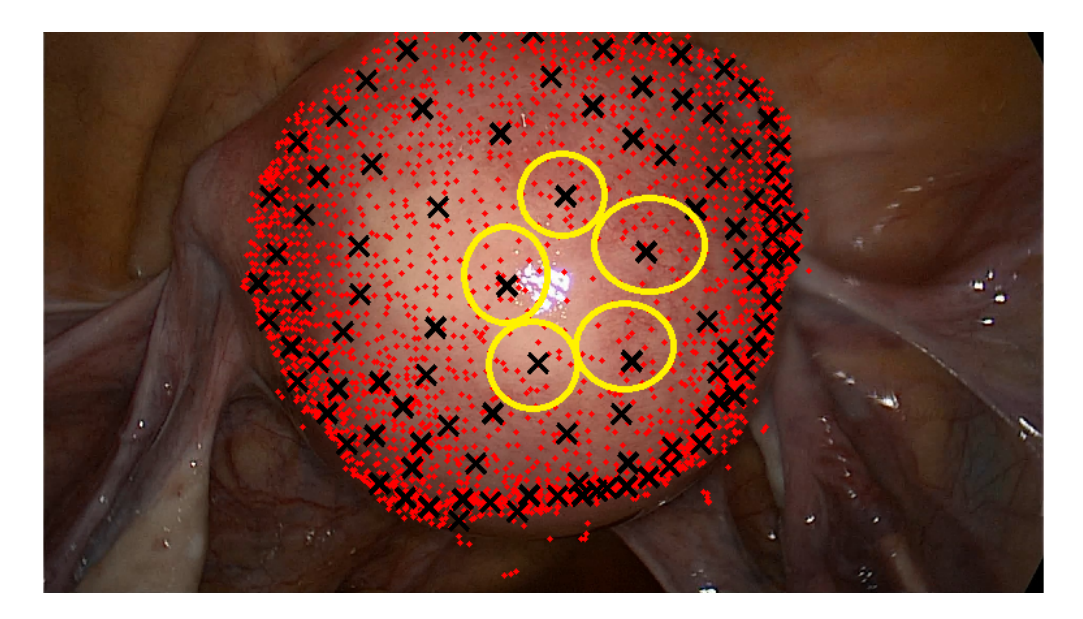

FIGURE IV.17 – les clusters utilisés.

Les intensités obtenus depuis notre image de synthèse sont en RGB c'est à dire qu'on a trois intensités pour chaque points ce qui implique que nous aurons aussi une rugosité pour chaque couleur.

les résultats obtenus sont les suivants :

**Pour le canal Rouge :** La rugosité obtenu pour ce canal est :

$$
\sigma_r=0.35
$$

Pour le canal Verte : La rugosité obtenu pour ce canal est :

$$
\sigma_v=0.40
$$

**Pour le canal Bleu :** La rugosité obtenu pour ce canal est :

 $\sigma_b = 0.40$ 

#### **IV.2.3.2 Estimation de l'albédo :**

L'estimation de l'albédo ou encore le facteur de réflexion<sup>2</sup> n'est pas possible tant que nous ne connaissons pas la valeur de l'intensité lumineuse utilisé, mais on peut le calculer en tant que produit des deux grandeurs c'est à dire *L<sup>i</sup>* multiplier par *ρ*.

En ce qui concerne l'albédo, chaque point a sa propre valeur donc il n'est pas fixe tel que la rugosité. Pour cela on à 3104 valeurs d'albédo (multiplier par l'intensité lumineuse) que nous l'avons tracé dans les courbes suivantes :

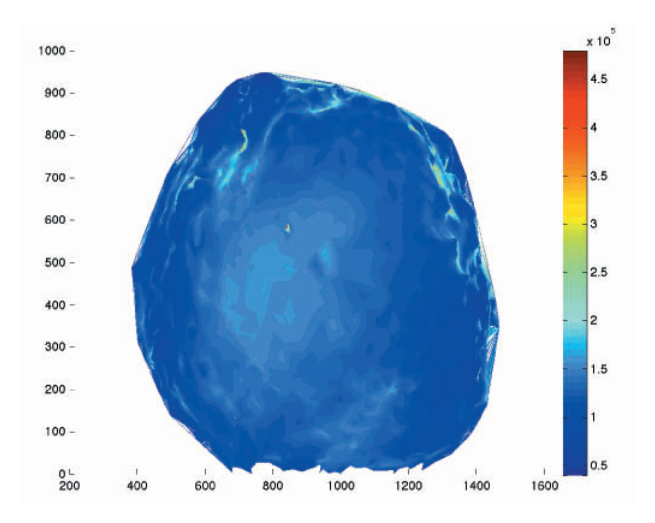

FIGURE IV.18 – carte de variation du produit albédo-intensité pour le canal rouge.

**Interprétation :** on constate que la valeur l'albédo pour les deux canaux bleu et vert sont presque identique puisque la couleur de l'utérus est rouge donc la majeur variation est dans l'albédo du canal rouge.

<sup>2.</sup> c'est le rapport entre l'énergie lumineuse réfléchie à l'énergie lumineuse incidente. C'est une grandeur sans dimension
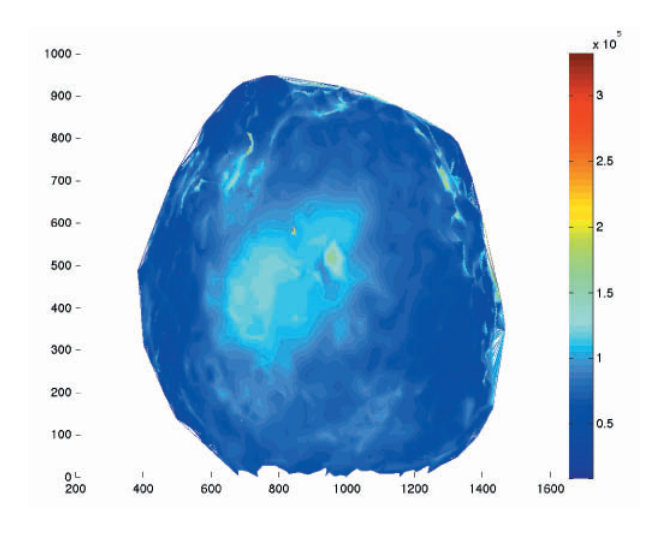

FIGURE IV.19 – carte de variation du produit albédo-intensité pour le canal bleu.

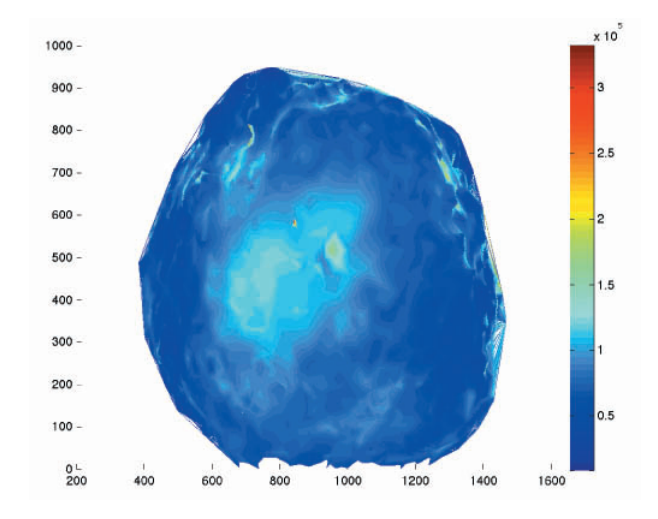

FIGURE IV.20 – carte de variation du produit albédo-intensité pour le canal vert.

## **IV.2.4 Le Rendu :**

Après avoir estimé les paramètres de l'utérus en se basant sur le modèle d'Oren Nayar nous les avons appliqué sur notre modèle 3D,par la suite nous avons généré un rendu avec l'algorithme de lancer de rayon.

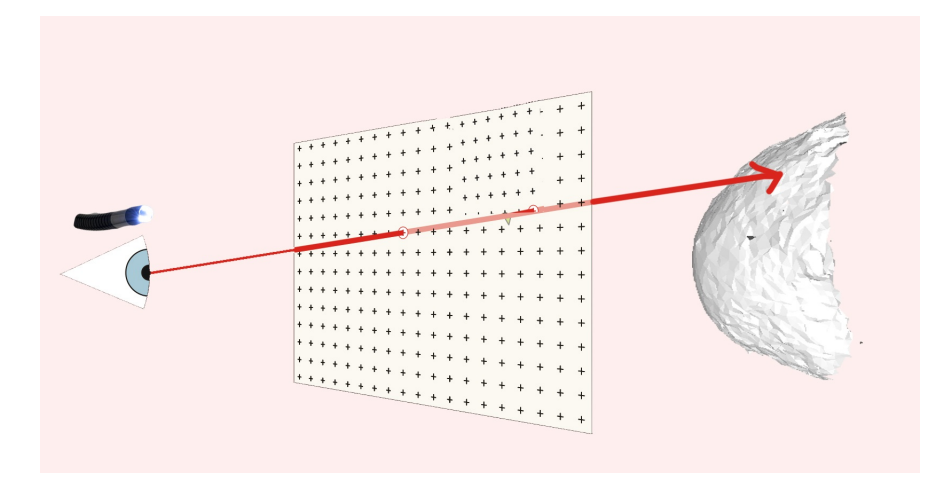

FIGURE IV.21 – schéma de l'Algorithme de lancer de rayon .

le résultat obtenu est le suivant :

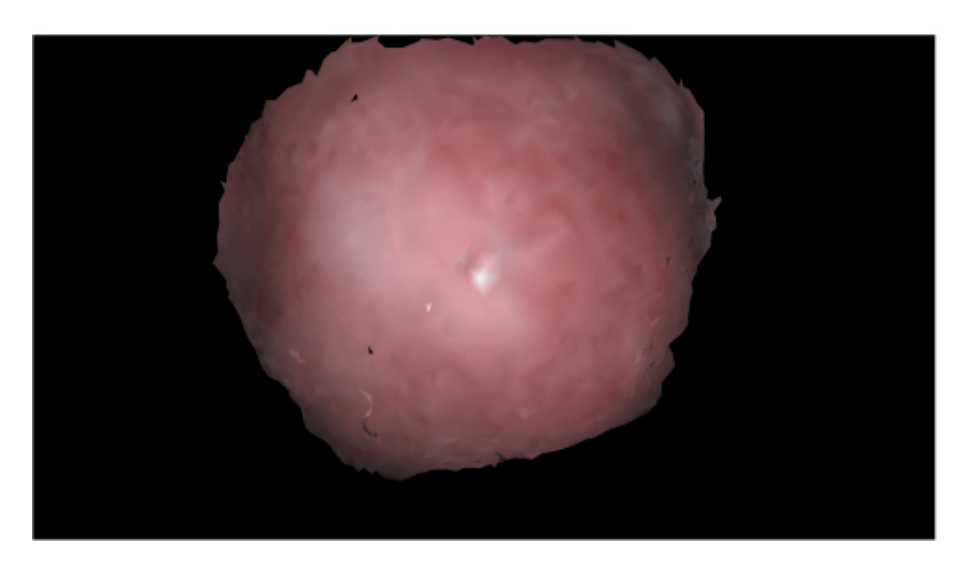

FIGURE IV.22 – Le rendu de l'utérus avec le modèle d'Oren Nayar.

## **IV.3 Le modèle de Phong :**

### **IV.3.1 Implémentation du modèle de Phong :**

Phong est le modèle le plus connu de réflectance partiellement spéculaire[19]. Ce modèle superpose à la composante diffuse, caractéristique du modèle lambertien une composante spéculaire censée modéliser les reflets brillants[24].

L'implémentation de ce dernier a été réalisé sous le logiciel MATLAB 2014a à partir de l'équation suivante :

 $I(u, v) = I_a \rho_a + \rho_d(u, v) max(0, s.n(u, v)) + \rho_s(u, v) (max(0, r(u, v), v(u, n))^{\alpha})$ (IV.20)

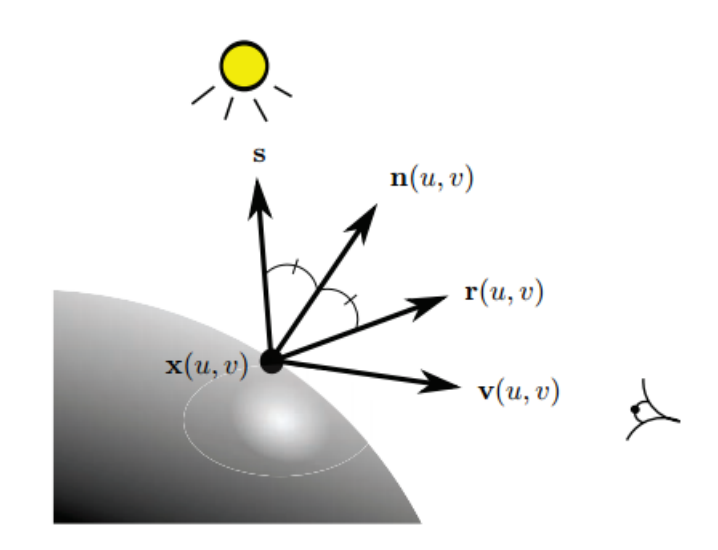

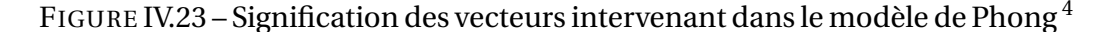

 $5$  où v(u, v) est un vecteur unitaire pointant vers la camera, r(u, v) indique la direction et le sens du faisceau lumineux après réflexion sur la surface selon la première loi de Descartes (Figure). paramètre *α* > 0 caractérise la taille des lobes spéculaires : lorsque *ρ* tend vers 0 et *α* tend vers l'infini, le modèle décrit un miroir idéal, pour lequel la réflectance est une fonction de Dirac,tandis que la taille des lobes spéculaires croît lorsque *α* décroît.

Le calcul des normales, des vecteurs de Vue et des vecteurs de lumières se fait par la même analogie que Oren Nayar.

<sup>5.</sup> figure tiré de la thèse d'Yvain Queau "Reconstruction tridimensionnelle par Stéréo Photométrique"

### **IV.3.2 La simulation :**

Nous avons appliqué le modèle de Phong sur la même sphère décrite précédemment en variant la Valeur des paramètres de la spécularité et du diffus c'est à dire  $\rho_s$  et  $\rho_d$ , Les résultats obtenus sont les suivants :

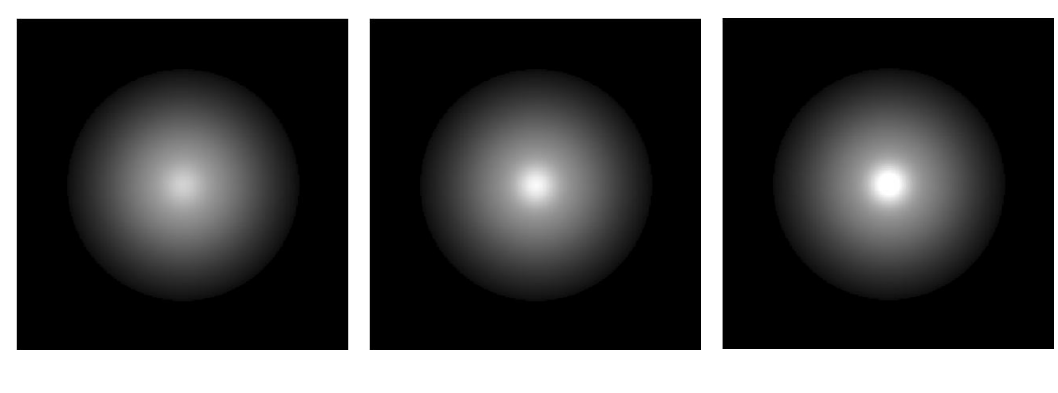

FIGURE IV.24 –  $\rho_d = 0.8 \rho_s = 0.2$ 

FIGURE IV.25 –  $ρ_d = 0.8 ρ_s = 0.4$ 

FIGURE IV.26 –  $\rho_d = 0.8 \rho_s = 0.6$ 

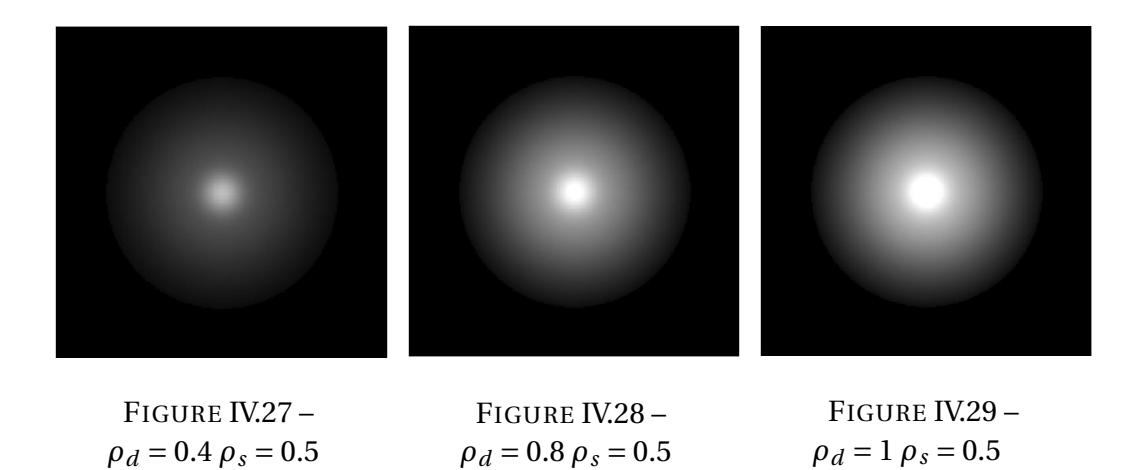

**Interprétation :** On remarque que la variation de *ρ<sup>s</sup>* induit une variation de la spécularité de la sphère et pour une variation du paramètre *ρ<sup>d</sup>* induit une variation de l'aspect diffus de la sphère.

#### **IV.3.2.1 estimation des paramètres de Phong de la surface de la sphère :**

En se basant toujours sur le même principe utilisé pour le modèle d'Oren Nayar on va essayer d'estimer les paramètres de la sphère.

Pour estimer les paramètres *ρ<sup>a</sup>* et *ρ<sup>s</sup>* on aura besoin de trois points de la surface de la sphère et de résoudre un système de trois équations équations.

Une fois qu'on a ces deux paramètres on va calculer *ρ<sup>d</sup>* pour chaque point en faisant le rapport

$$
\rho_d = (I * D - Ia * D - Is) / max(NotL, 0);
$$

(IV.21)

avec D le carré de la distance entre le point et la source lumineuse.

#### **IV.3.3 Estimation des paramètres de l'utérus :**

Pour l'estimation des paramètres de l'utérus nous avons utilisé les mêmes clusters utilisés précédemment et nous avons appliqué le même algorithme utilisé pour estimer les paramètres de la sphère.

#### **IV.3.3.1** Estimation des paramètres  $\rho_a$  et  $\rho_s$

Tant que nous ne connaissions pas la valeur de l'intensité lumineuse on peut les estimer séparément, ils sont toujours multiplier par l'intensité lumineuse. Les résultats obtenus pour l'estimation de ces paramètres pour chaque canal sont les suivant :

 $ρ<sub>s</sub>$ .  $φ = 6.9502e + 24$ *ρa*. *φ* = 88.267 **Le canal bleu** :

**Le canal rouge** :

 $ρ<sub>s</sub>$ .  $φ = 2.7678e + 56$ *ρa*. *φ* = 58.1021

#### **Le canal vert** :

 $ρ<sub>s</sub>$ .  $φ = 3.8515e + 54$ *ρa*. *φ* = 55.4441

#### IV.3. LE MODÈLE DE PHONG : 67

#### $x 10^{4}$  $1000 -$ 900  $\overline{10}$ 800 700 600 500 400 300 200  $100 ^{0}_{200}$ 400 600 800 1400 1600 1000 1200

#### **IV.3.3.2** Estimation du  $\rho_d$  pour chaque canal :

*ρ<sup>d</sup>* n'est pas fixe pour toutes la surface c'est à dire que chaque point a son propre coefficient de diffus, nous avons tracé les résultats obtenu :

FIGURE IV.30 – carte de variation du coefficient de diffus pour le canal bleu

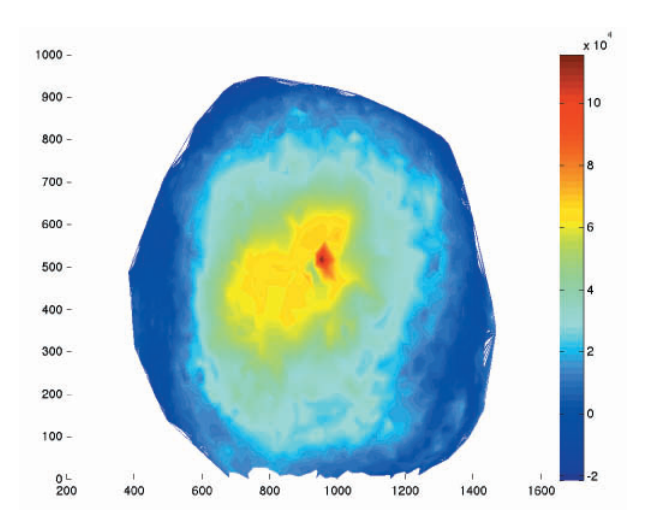

FIGURE IV.31 – carte de variation du coefficient de diffus pour le canal vert

**Interprétation :** Comme c'est le cas pour l'albédo du modèle d'Oren Nayar, il n'y a pas de variation entre le  $\rho_d$  du canal bleu et le  $\rho_d$  du canal vert cependant, il y a une variation dans le canal rouge qui est totalement différent de celle de Phong.

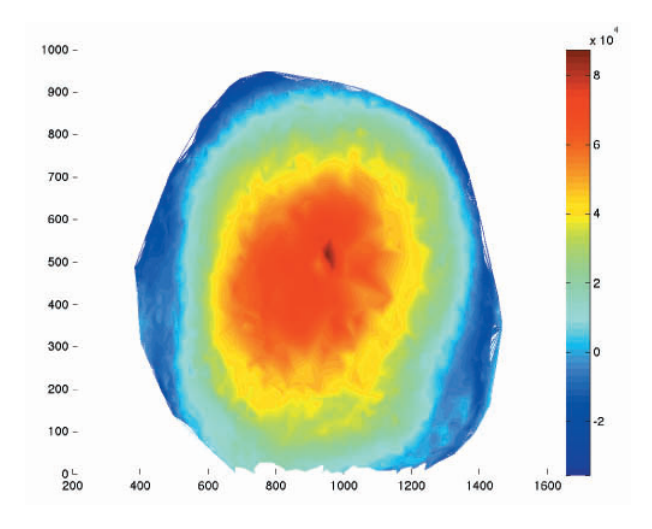

FIGURE IV.32 – carte de variation du coefficient de diffus pour le canal Rouge

## **IV.3.4 Le Rendu :**

Pour générer le rendu avec le modèle de Phong nous avons utilisé le même algorithme utilisé précédemment(RayTracing), le résultat obtenu est le suivant :

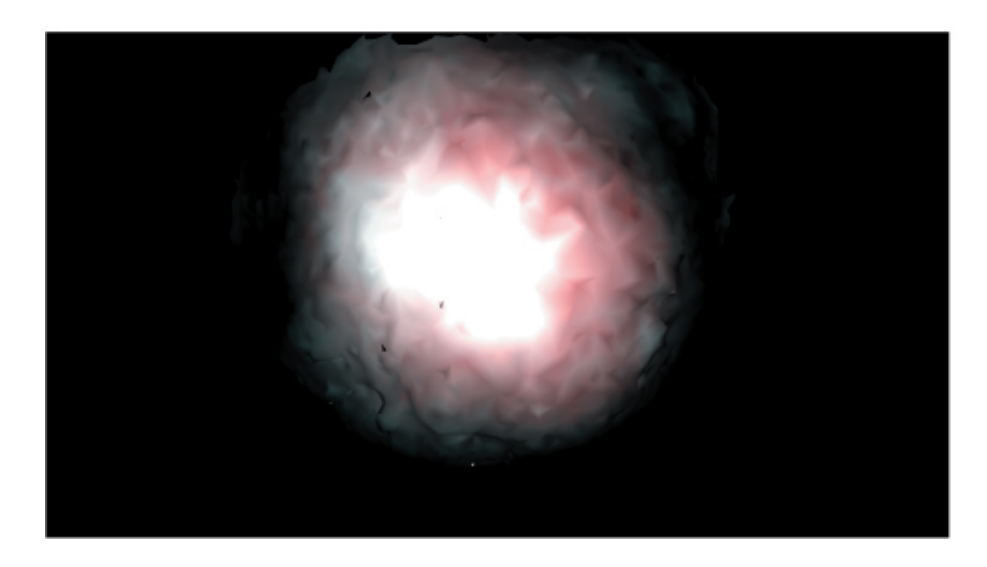

FIGURE IV.33 – Le rendu de l'utérus avec le modèle de Phong.

## **IV.4 Conclusion :**

Les résultats de ce travail de recherche sont limités par les objectifs fixés au départ, et par le défaut de la modélisation 3D de l'utérus mais cela n'empêche pas que nous avons pu estimer les paramètres de l'utérus pour les deux modèles d'éclairement et d'avoir des rendus.

On conclue que la BRDF du modèle d'Oren Nayar simule bien l'interaction lumière/utérus et que les paramètres estimé on donnés un résultat satisfaisant selon le rendu obtenu (Figure IV.22), Cependant on remarque bien que le rendu obtenu avec le modèle de Phong est moins bien qu'Oren Nayar.

Donc le modèle d'Oren Nayar est bien meilleur que Phong pour l'utérus.

CHAPITRE IV. ESTIMATION DES PARAMÈTRES DE L'UTÉRUS :

# **Conclusion générale et perspectives :**

la cœlioscopie est une technique en pleine essor, faiblement invasive, d'ou peu de séquelles, peu de complications.

Par contre, plus encore que les autres techniques chirurgicales, elle demande une formation poussée des praticiens, ce qui explique la très forte demande des simulateurs de coeliochirurgie.

Dans ce modeste travail, nous avons présenté une étude sur l'estimation des paramètres de l'utérus dans le but d'avoir des rendus d'images coeliochirurgicales réaliste.

Dans la première partie nous avons essayé d'estimer les paramètres de la surface de la sphère tel que la rugosité et l'albédo en se basant sur le modèle d'Oren Nayar et par la suite on a appliqué les résultats obtenus sur le modèle 3D de l'utérus pour générer son rendu.

Dans la deuxième partie nous avons fait presque la même chose seulement qu'on a changé le modèle d'éclairement d'Oren Nayar au modèle de Phong.

Enfin, nous avons appliqué ces résultats obtenus sur notre modèle 3D et par la suite nous avons généré des différents rendu pour chaque modèle d'éclairementt.

Bien évidemment, ce projet de fin d'étude laisse la place à de futurs travaux. De façon similaire au découpage auquel nous avons eu recours dans ce manuscrit, les perspectives suscitées par un tel travail concernent la synthèse d'images coelioscopiques , d'autres études complémentaires devraient être menées à développer prochainement les éléments suivants :

- Trouver des images coelioscopiques de l'utérus depuis différents angles
- faire une nouvelle modélisation 3D de l'utérus.
- utilisation d'autres modèles d'éclairement tel que cook et torrance et ward.
- estimer les paramètres d'autres organes tels que les ovaires et les intestins.

# **Bibliographie**

- [1] palmer R. la cœlioscopie.
- [2] Surg Endosc. Laparoscopy : searching for the proper insufflation gas.
- [3] Surg Endosc. Fluorescence diagnosis of endometriosis using 5 aminolevulinic acid.
- [4] AmJ Obstet Gynecol. Incisional hernias after major laparoscopic gynecologic procedures.
- [5] Br J Surg. Assessment of the physical properties of endoscopic retrieval systems.
- [6] Arnaud De la Losa and Bernard Cervelle. 3d topological modeling and visualisation for 3d gis. *Computers & Graphics*, 23(4) :469–478, 1999.
- [7] https ://fr.wikipedia.org/wiki/fil-de-fer-(3d).
- [8] James T Kajiya. The rendering equation. In *ACM Siggraph Computer Graphics*, volume 20, pages 143–150. ACM, 1986.
- [9] A Watt and M Watt. Volume rendering techniques. *Advanced animation and rendering techniques : Theory and practice. Reading, MA : Addison-Wesley*, pages 297–321, 1992.
- [10] Thomas Young. The bakerian lecture : On the theory of light and colours. *Philosophical transactions of the Royal Society of London*, 92 :12–48, 1802.
- [11] Francois X Sillion, Claude Puech, et al. *Radiosity and global illumination*. Springer, 1994.
- [12] Cindy M Goral, Kenneth E Torrance, Donald P Greenberg, and Bennett Battaile. Modeling the interaction of light between diffuse surfaces. In *ACM SIGGRAPH Computer Graphics*, volume 18, pages 213–222. ACM, 1984.
- [13] Fred E Nicodemus. Directional reflectance and emissivity of an opaque surface. *Applied optics*, 4(7) :767–775, 1965.
- [14] Fred E Nicodemus, Joseph C Richmond, Jack J Hsia, Irving W Ginsberg, and Thomas Limperis. Geometrical considerations and nomenclature for reflectance, volume 160. *US Department of Commerce, National Bureau of Standards Washington, DC, USA,* 1977.
- [15] Narendra S Goel. Models of vegetation canopy reflectance and their use in estimation of biophysical parameters from reflectance data. *Remote Sensing Reviews*, 4(1) :1–212, 1988.
- [16] JL Roujean. Modélisation des effets bidirectionnels de la réflectance pour la normalisation des données satellitaires de télédétection. *PhD thesis, Thèse de doctorat de l'Université Paul Sabatier, Toulouse, France,* 1991.
- [17] Claustres, Luc. élisation de la fonction de distribution de la réflectance bidirectionnelle, Comparatif et application à la synthèse d'image. *memoire de maste de l'institut de recherche en informatique de toulouse France,* 2000.
- [18] JH Lambert. Photometria sive de mensura de gratibus luminis, colorum et umbrae. eberhard klett, augsburg, 1760. *W. Engleman, Lambert's Photometrie. Leipzig*, 127 :128, 1982.
- [19] Bui Tuong Phong. Illumination for computer generated pictures. *Communications of the ACM*, 18(6) :311–317, 1975.
- [20] James F Blinn. Models of light reflection for computer synthesized pictures. In *ACM SIGGRAPH Computer Graphics*, volume 11, pages 192–198. ACM, 1977.
- [21] Robert L Cook and Kenneth E. Torrance. A reflectance model for computer graphics. *ACM Transactions on Graphics (TOG)*, 1(1) :7–24, 1982.
- [22] Michael Oren and Shree K Nayar. Generalization of lambert's reflectance model. In *Proceedings of the 21st annual conference on Computer graphics and interactive techniques*, pages 239–246. ACM, 1994.
- [23] Gregory J Ward. Measuring and modeling anisotropic reflection. *ACM SIGGRAPH Computer Graphics*, 26(2) :265–272, 1992.
- [24] A. Malti and A. Bartoli Combining Conformal Deformation and Cook and Torrance Shading for 3-D Reconstruction in Laparoscopy. *EEE Transactions on Biomedical Engineering*, 61(6) :1684-1692, 2014.

## BIBLIOGRAPHIE 75